# Package 'DiffBind'

September 24, 2012

Type Package

Version 1.2.4

Title Differential Binding Analysis of ChIP-Seq peak data

Date 2012-09-07

Author

Rory Stark<rory.stark@cancer.org.uk>, Gordon Brown <gordon.brown@cancer.org.uk>

Maintainer Rory Stark<rory.stark@cancer.org.uk>

Description Compute differentially bound sites from multiple ChIP-seq experiments using affinity (quantitative) data. Also enables occupancy (overlap) analysis and plotting functions.

biocViews Bioinformatics, HighThroughputSequencing, ChIPseq

License Artistic-2.0

LazyLoad yes

**Depends**  $R$  ( $>= 2.14.0$ ), GenomicRanges

Imports RColorBrewer, amap, edgeR (>= 2.3.58), gplots, limma, DE-Seq,grDevices, stats, utils, IRanges, zlibbioc

Suggests DESeq

Enhances rgl, parallel

LinkingTo Rsamtools

Collate core.R parallel.R counts.R contrast.R analyze.R io.R helper.R utils.R DBA.R

# R topics documented:

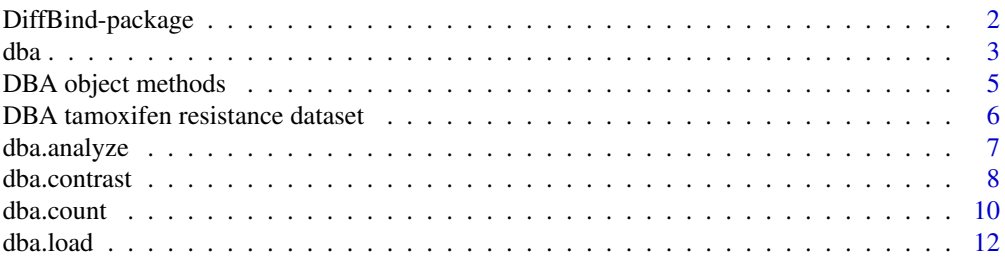

# <span id="page-1-0"></span>2 DiffBind-package

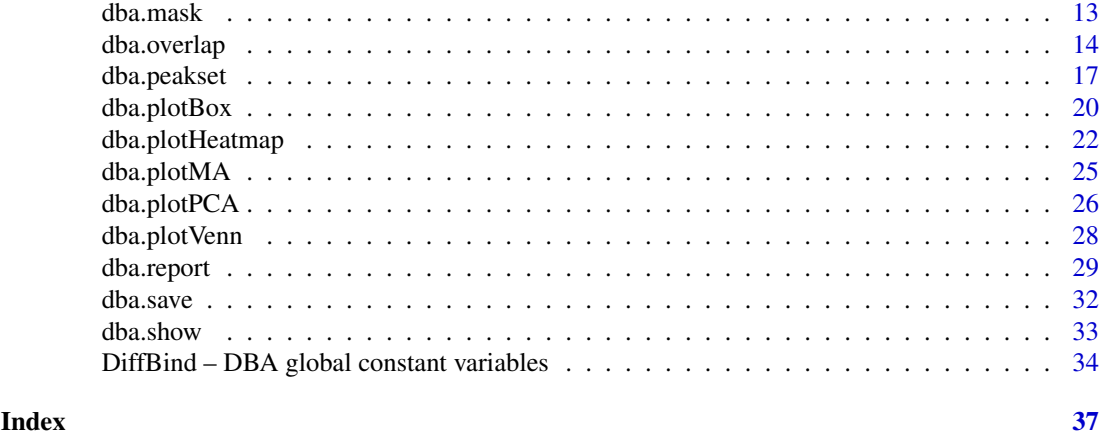

DiffBind-package *Differential Binding Analysis of ChIP-seq peaksets*

# Description

Differential binding analysis of ChIP-seq peaksets

# Details

Computes differentially bound sites from multiple ChIP-seq experiments using affinity (quantitative) data. Also enables occupancy (overlap) analysis and plotting functions.

Entry Points:

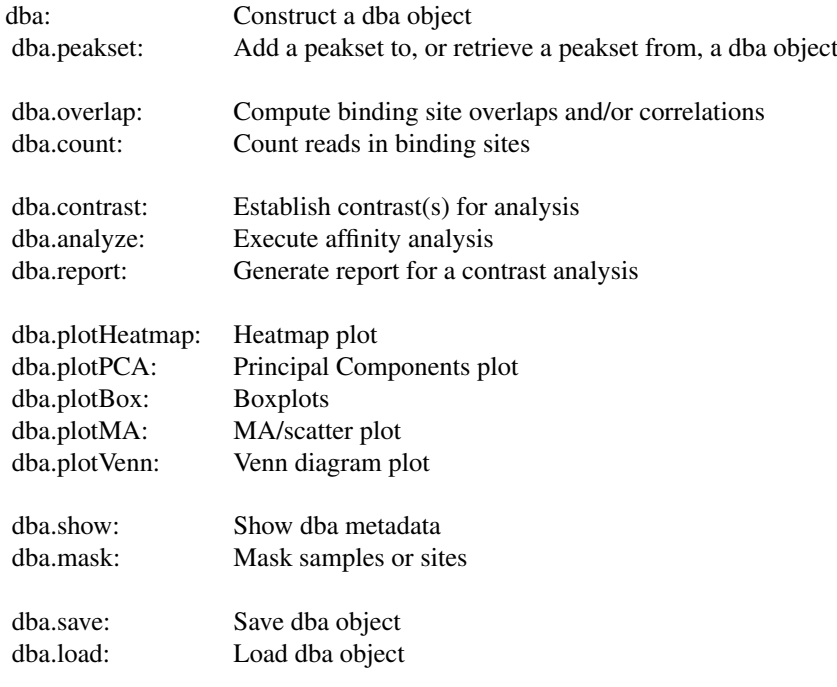

### <span id="page-2-0"></span>dba 3

# Author(s)

Rory Stark <rory.stark@cancer.org.uk> and Gordon Brown <gordon.brown@cancer.org.uk>

dba *Construct a DBA object*

# Description

Constructs a new DBA object from a sample sheet, or based on an existing DBA object

# Usage

```
dba(DBA,mask, minOverlap=2,
   sampleSheet="dba_samples.csv",
   config=data.frame(RunParallel=TRUE, reportInit="DBA"),
   caller='raw', skipLines=0, bAddCallerConsensus=FALSE,
   bRemoveM=TRUE, bRemoveRandom=TRUE,
   bCorPlot=FALSE, attributes)
```
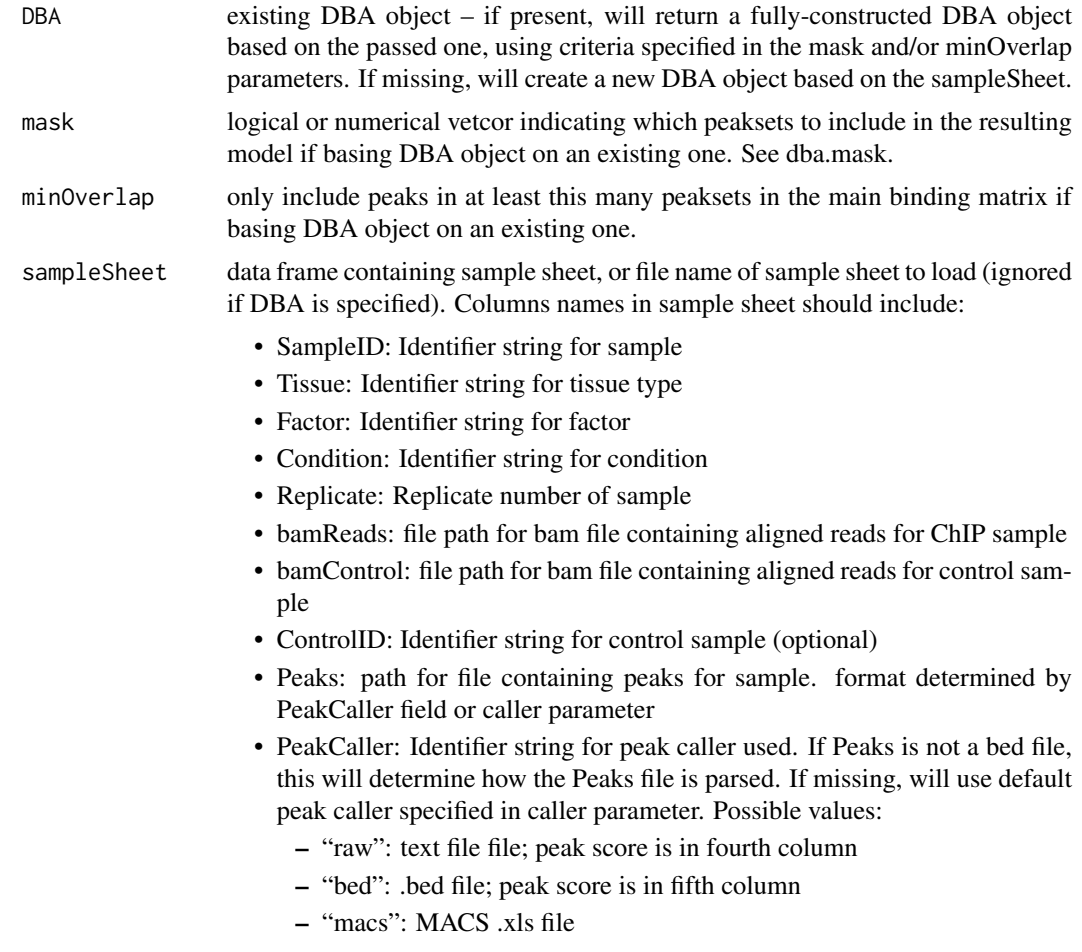

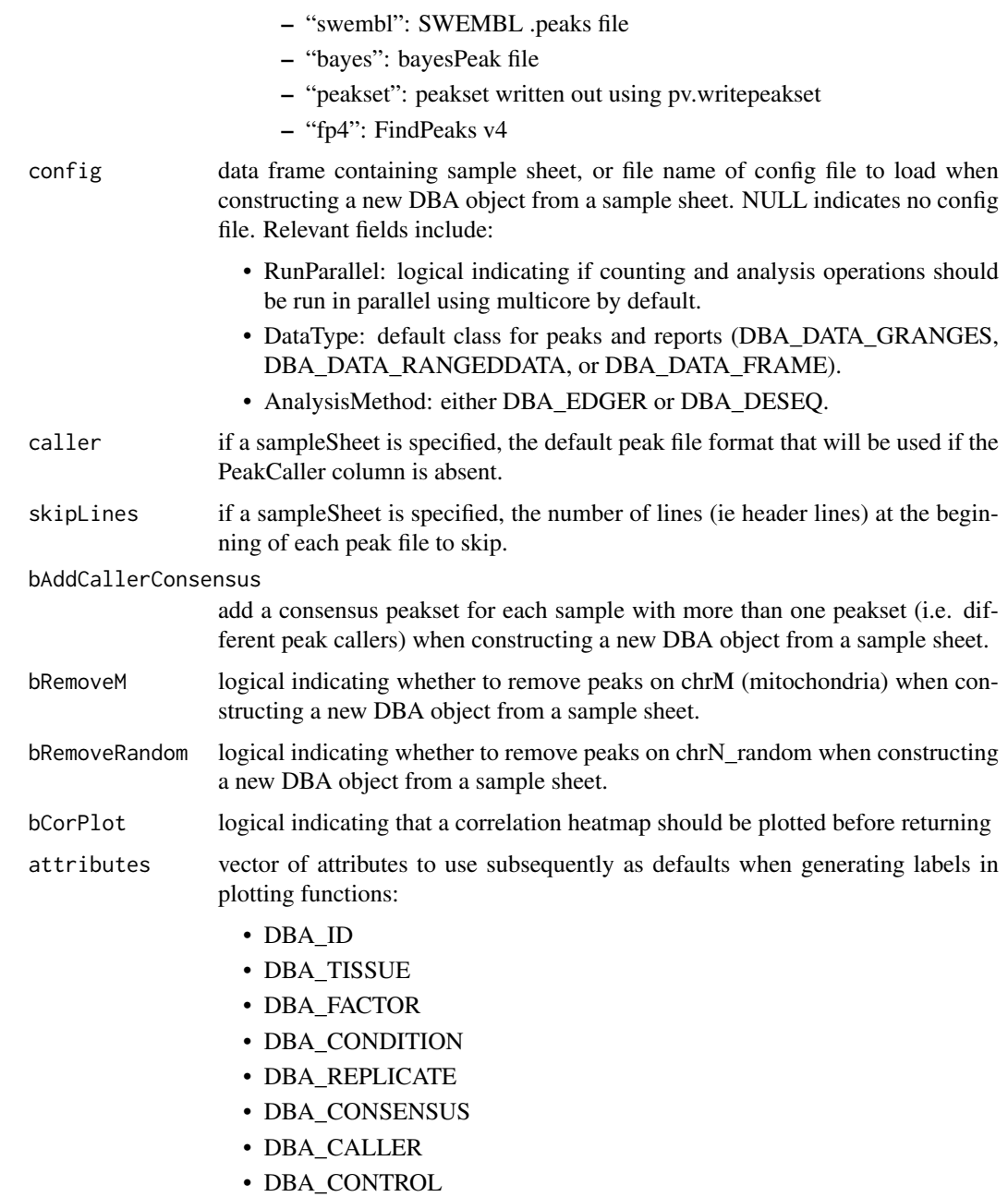

# Details

MODE: Construct a new DBA object from a samplesheet:

dba(sampleSheet, config, bAddCallerConsensus, bRemoveM, bRemoveRandom, attributes)

MODE: Construct a DBA object based on an existing one:

dba(DBA, mask, attributes)

# Value

DBA object

### <span id="page-4-0"></span>DBA object methods 5

# Author(s)

Rory Stark and Gordon Brown

# Examples

```
# Create DBA object from a samplesheet
setwd(system.file("extra", package="DiffBind"))
tamoxifen = dba(sampleSheet="tamoxifen.csv")
tamoxifen
#Create a DBA object with a subset of samples
data(tamoxifen_peaks)
Responsive = dba(tamoxifen,tamoxifen$masks$Responsive)
Responsive
```
DBA object methods *Standard S3 methods for DBA object*

# Description

Standard S3 methods for DBA object.

# Usage

```
## S3 method for class 'DBA'
print(x, \ldots)## S3 method for class 'DBA'
summary(object, ...)
## S3 method for class 'DBA'
plot(x, \ldots)
```
# Arguments

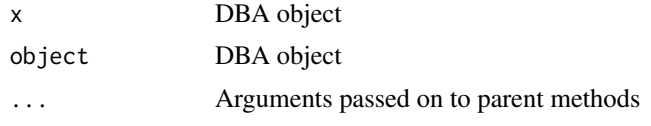

# Details

S3 methods for DBA object

### Author(s)

Rory Stark

# Examples

```
data(tamoxifen_peaks)
tamoxifen
data(tamoxifen_counts)
tamoxifen
```
<span id="page-5-0"></span>DBA tamoxifen resistance dataset

*Tamoxifen resistance dataset used for DBA examples*

# Description

Tamoxifen resistance dataset used for DBA examples

### Usage

```
data(tamoxifen_peaks)
```
data(tamoxifen\_counts)

data(tamoxifen\_analysis)

# Arguments

tamoxifen\_peaks

load tamoxifen resistance dataset DBA object with peak (occupancy) data

tamoxifen\_counts

load tamoxifen resistance dataset DBA object with count (affinity) data

### tamoxifen\_analysis

load tamoxifen resistance dataset DBA object with count (affinity) data and edgeR-based differential binding analysis results

### Details

The tamoxifen resistance dataset is used for the DBA vignette and man page examples.

# Value

loads a DBA object named tamoxifen

# Author(s)

Rory Stark

### Examples

```
data(tamoxifen_peaks)
tamoxifen
data(tamoxifen_counts)
plot(tamoxifen)
data(tamoxifen_analysis)
dba.plotMA(tamoxifen)
```
<span id="page-6-0"></span>

# Description

Performs differential binding affinity analysis

# Usage

```
dba.analyze(DBA, method=DBA$config$AnalysisMethod,
           bSubControl=TRUE, bFullLibrarySize=FALSE, bTagwise=TRUE,
           bCorPlot=TRUE, bReduceObjects=T, bParallel=DBA$config$RunParallel)
```
# Arguments

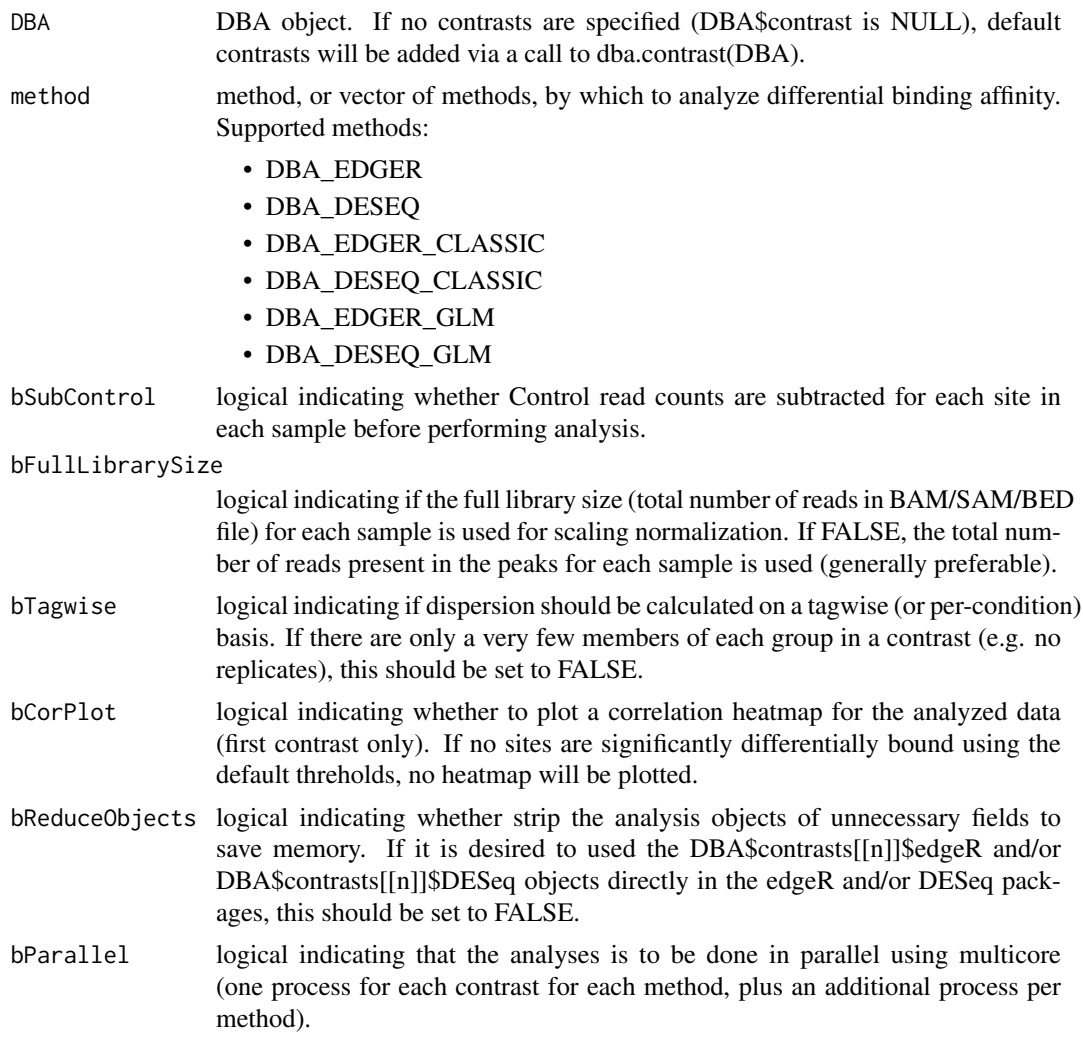

# Details

See the DBA User Guide for more details on how the edgeR and DESeq analyses are carried out.

# <span id="page-7-0"></span>Value

DBA object with results of analysis added to DBA\$contrasts.

# Note

If the "edgeR" method is specified, and there is a blocking factor for the contrast(s) specified using a previous call to dba.contrast, a multi-factor analysis will automatically be carried out in addition to a single factor analysis.

# Author(s)

Rory Stark

### Examples

```
data(tamoxifen_counts)
tamoxifen = dba.analyze(tamoxifen)
tamoxifen
tamoxifen = dba.analyze(tamoxifen,method=c(DBA_EDGER,DBA_DESEQ))
tamoxifen
```
dba.contrast *Set up contrasts for differential binding affinity analysis*

### Description

Sets up contrasts for differential binding affinity analysis

### Usage

```
dba.contrast(DBA, group1, group2=!group1, name1="group1", name2="group2",
             minMembers=3, block ,
             categories = c(DBA_TISSUE,DBA_FACTOR,DBA_CONDITION,DBA_TREATMENT))
```
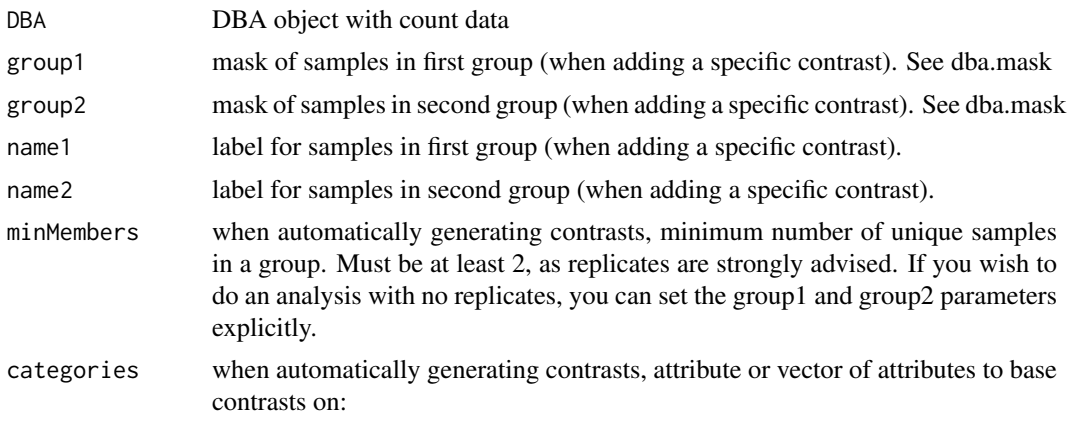

- DBA\_ID
- DBA\_TISSUE
- DBA\_FACTOR
- DBA\_CONDITION
- DBA\_TREATMENT
- DBA\_REPLICATE
- DBA\_CALLER

block blocking attribute for multi-factor analysis. This may be specified as either a value, a vector, or a list.

> If block is a value, the specified metadata field is used to derive the blocking factor. One of:

- DBA\_TISSUE
- DBA\_FACTOR
- DBA\_CONDITION
- DBA\_TREATMENT
- DBA\_REPLICATE
- DBA\_CALLER

If block is a vector, it can either be a mask (logical vector) or a vector of peakset numbers. In this case, the peaksets indicated in the blocking vector are all given the same value (true), while any peaksets not included in the vector take the alternative value (false).

If block is a list, it should be a list of vectors (either logical masks or vectors of peakset numbers), with each indicating a set of peaksets that should share the same value. Each peasket should appear at most once, and any peaksets not specified will be given an default value (other).

# Details

MODE: Set up all possible contrasts:

dba.contrast(DBA, minMembers, categories)

MODE: Set up a specific contrast:

dba.contrast(DBA, group1, group2, name1, name2, block)

# Value

DBA object with contrast(s) set as DBA\$contrasts. Contrast list can be retrieved using dba.show(DBA, bContrasts=T).

### Note

Contrasts will only be set up for peaksets where DBA\_CALLER == "counts".

Contrasts can be cleared by DBA\$contrasts=NULL.

### Author(s)

Rory Stark

### Examples

```
data(tamoxifen_counts)
tamoxifen = dba.contrast(tamoxifen, categories=DBA_CONDITION)
tamoxifen
# Another way to do the same thing
tamoxifen$contrasts=NULL
tamoxifen = dba.contrast(tamoxifen, tamoxifen$masks$Responsive, tamoxifen$masks$Resistant,
                                              "Responsive", "Resistant")
tamoxifen
# Add add default contrasts
tamoxifen$contrasts=NULL
tamoxifen = dba.contrast(tamoxifen)
tamoxifen
# Specify a blocking factor
tamoxifen$contrasts=NULL
tamoxifen = dba.contrast(tamoxifen, categories=DBA_CONDITION, block=DBA_TISSUE)
tamoxifen
tamoxifen$contrasts=NULL
tamoxifen = dba.contrast(tamoxifen, categories=DBA_CONDITION, block=list(c(3,4,5,8,9),c(1,2,10,11)))
tamoxifen
tamoxifen$contrasts=NULL
tamoxifen = dba.contrast(tamoxifen, categories=DBA_CONDITION, block=tamoxifen$masks$MCF7)
tamoxifen = dba.analyze(tamoxifen)
tamoxifen
```
dba.count *Count reads in binding site intervals*

### Description

Counts reads in binding site intervals. Files must be one of bam, bed and gzip-compressed bed. File suffixes must be ".bam", ".bed", or ".bed.gz" respectively.

# Usage

dba.count(DBA, peaks, minOverlap=2, score=DBA\_SCORE\_TMM\_MINUS\_EFFECTIVE, bLog=FALSE, insertLength, maxFilter, bRemoveDuplicates=FALSE, bCalledMasks=TRUE, bCorPlot=TRUE, bParallel=DBA\$config\$RunParallel)

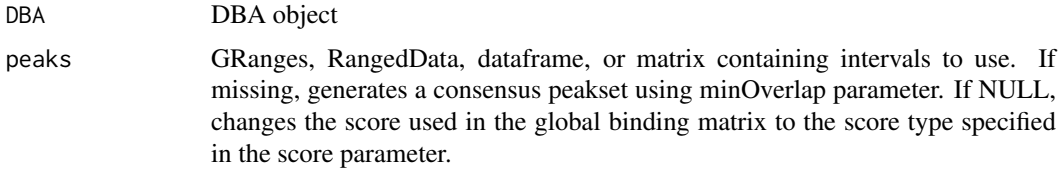

<span id="page-9-0"></span>

### dba.count 11

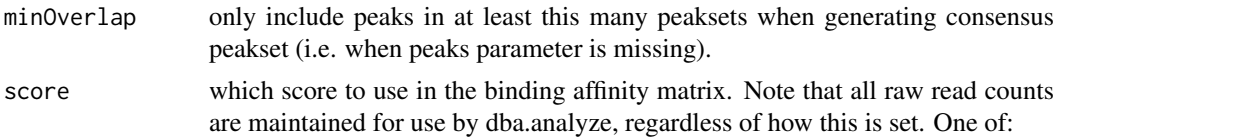

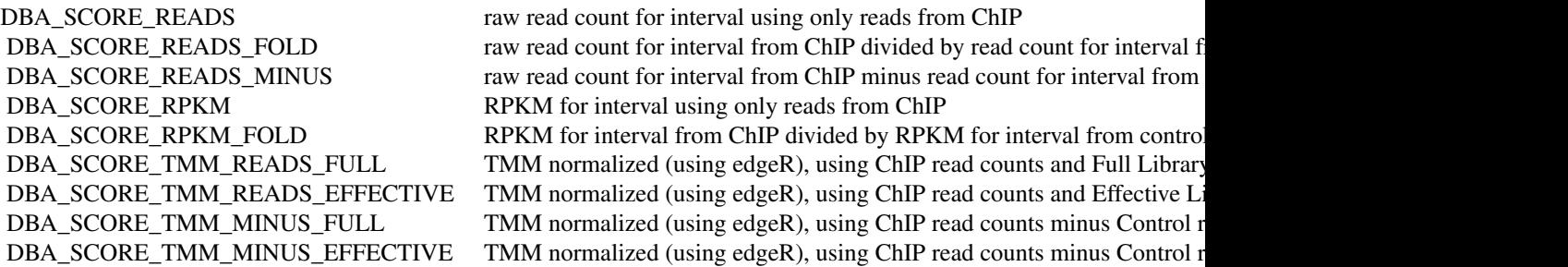

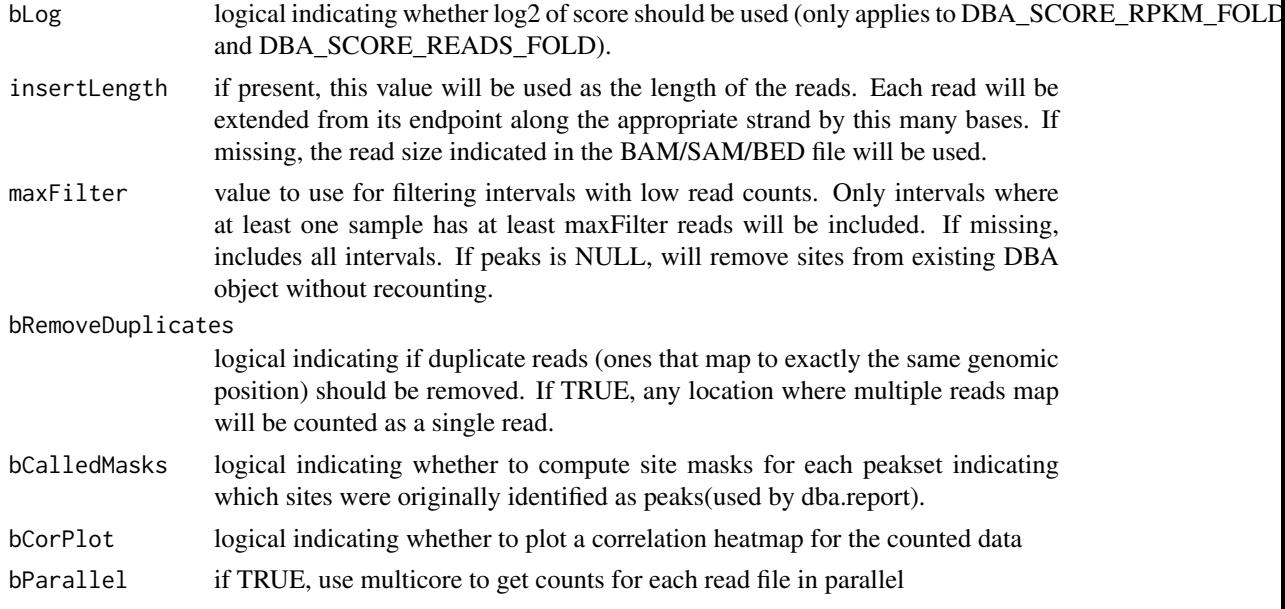

# Value

DBA object with binding affinity matrix based on read count scores.

### Author(s)

Rory Stark and Gordon Brown

# Examples

```
# These won't run unless you have the reads available in a BAM, SAM, or BED file
data(tamoxifen_peaks)
## Not run: tamoxifen = dba.count(tamoxifen)
```
# Count using a peakset made up of only peaks in all responsive MCF7 replicates data(tamoxifen\_peaks) mcf7Common = dba.overlap(tamoxifen,tamoxifen\$masks\$MCF7&tamoxifen\$masks\$Responsive) <span id="page-11-0"></span>12 dba.load

```
## Not run: tamoxifen = dba.count(tamoxifen,peaks=mcf7Common$inAll)
tamoxifen
# Change binding affinity scores
data(tamoxifen_counts)
tamoxifen = dba.count(tamoxifen,peaks=NULL,score=DBA_SCORE_READS)
head(tamoxifen$vectors)
tamoxifen = dba.count(tamoxifen,peaks=NULL,score=DBA_SCORE_RPKM_FOLD)
head(tamoxifen$vectors)
tamoxifen = dba.count(tamoxifen,peaks=NULL,score=DBA_SCORE_TMM_MINUS_FULL)
head(tamoxifen$vectors)
```
dba.load *load DBA object*

# Description

Reads in saved DBA object

# Usage

dba.load(file='DBA', dir='.', pre='dba\_', ext='RData')

# Arguments

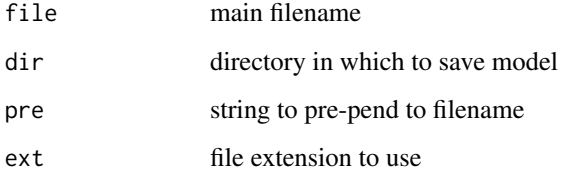

### Value

loaded DBA object

# Author(s)

Rory Stark

# Examples

```
data(tamoxifen_peaks)
dba.save(tamoxifen,'tamoxifenPeaks')
tamoxifen = dba.load('tamoxifenPeaks')
```
<span id="page-12-0"></span>

# Description

Derives a mask to define a subset of peaksets or sites for a DBA object.

# Usage

```
dba.mask(DBA, attribute, value, combine='or', mask, merge='or', bApply=FALSE,
         peakset, minValue=-1)
```
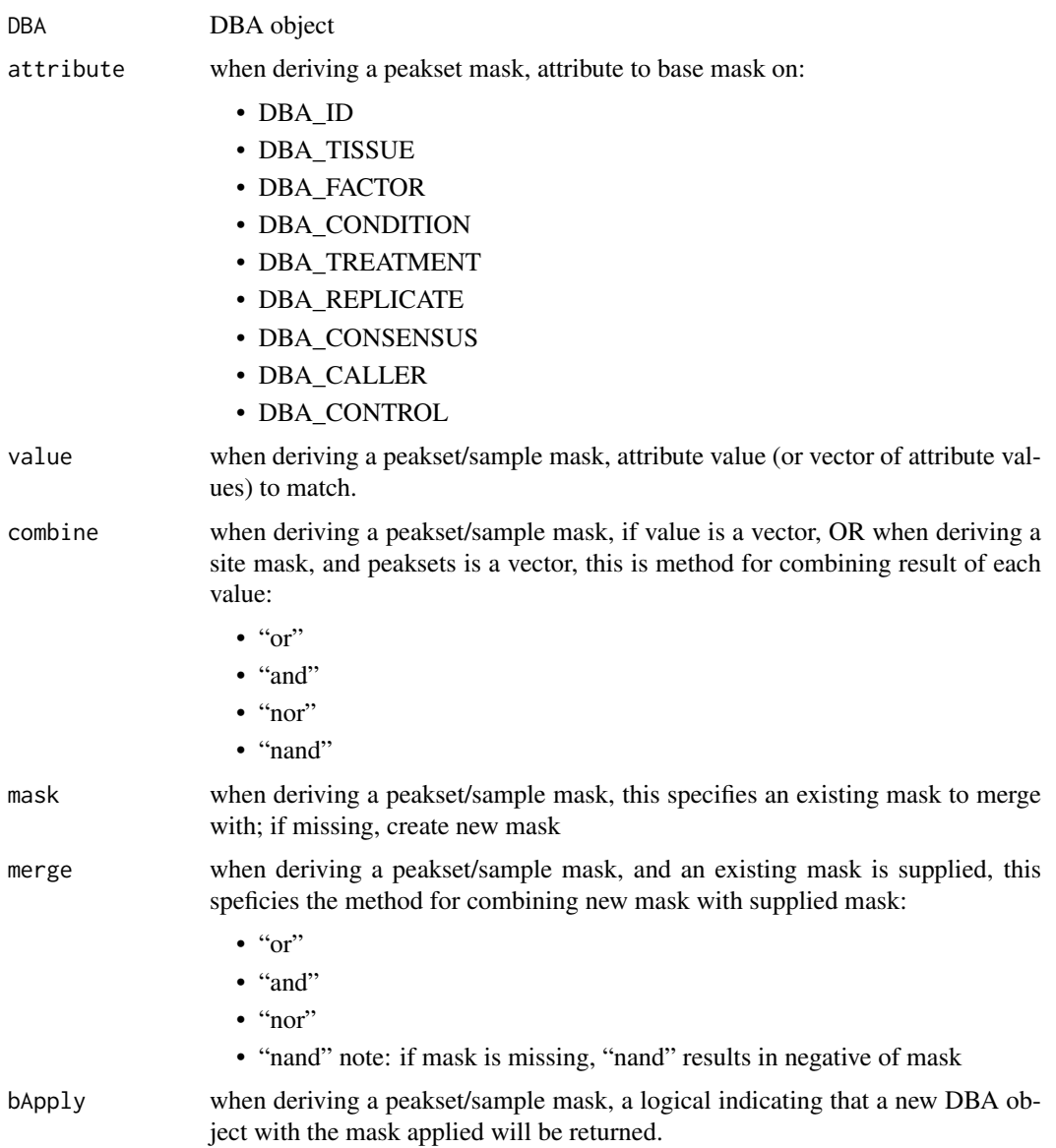

<span id="page-13-0"></span>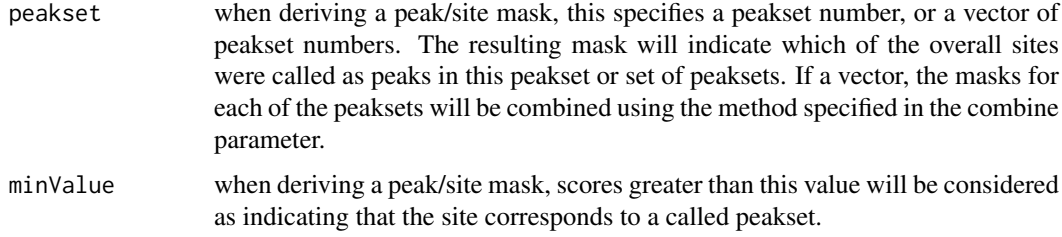

# Details

MODE: Derive a a mask of peaksets/samples:

dba.mask(DBA, attribute, value, combine, mask, merge, bApply)

MODE: Derive a mask of peaks/sites:

dba.mask(DBA, combine, mask, merge,bApply, peakset, minValue)

# Value

either a logical mask, or new DBA object if bApply is TRUE.

# Note

dba automatically generates masks for each unique value of DBA\_TISSUE, DBA\_FACTOR, DBA\_CONDITION, DBA\_TREATMENT, DBA\_CALLER, and DBA\_REPLICATE. These are accessible using masks field of the DBA object (DBA\$masks), and can be viewed using names(DBA\$masks).

#### Author(s)

Rory Stark

# Examples

```
data(tamoxifen_peaks)
# Pre-made masks
names(tamoxifen$masks)
```

```
dba.show(tamoxifen,tamoxifen$masks$MCF7)
```

```
# New masks
mcf7Mask = dba.mask(tamoxifen,DBA_TISSUE, "MCF7")
mcf7DerivedMask = dba.mask(tamoxifen,DBA_TISSUE,"TAMR",mask=mcf7Mask)
mcf7Derived = dba(tamoxifen,mcf7DerivedMask)
mcf7Derived
```
dba.overlap *Compute binding site overlaps (occupancy analysis)*

# Description

Computes binding overlaps and co-occupancy statistics

# dba.overlap 15

# Usage

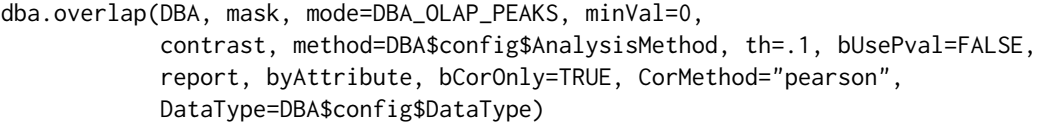

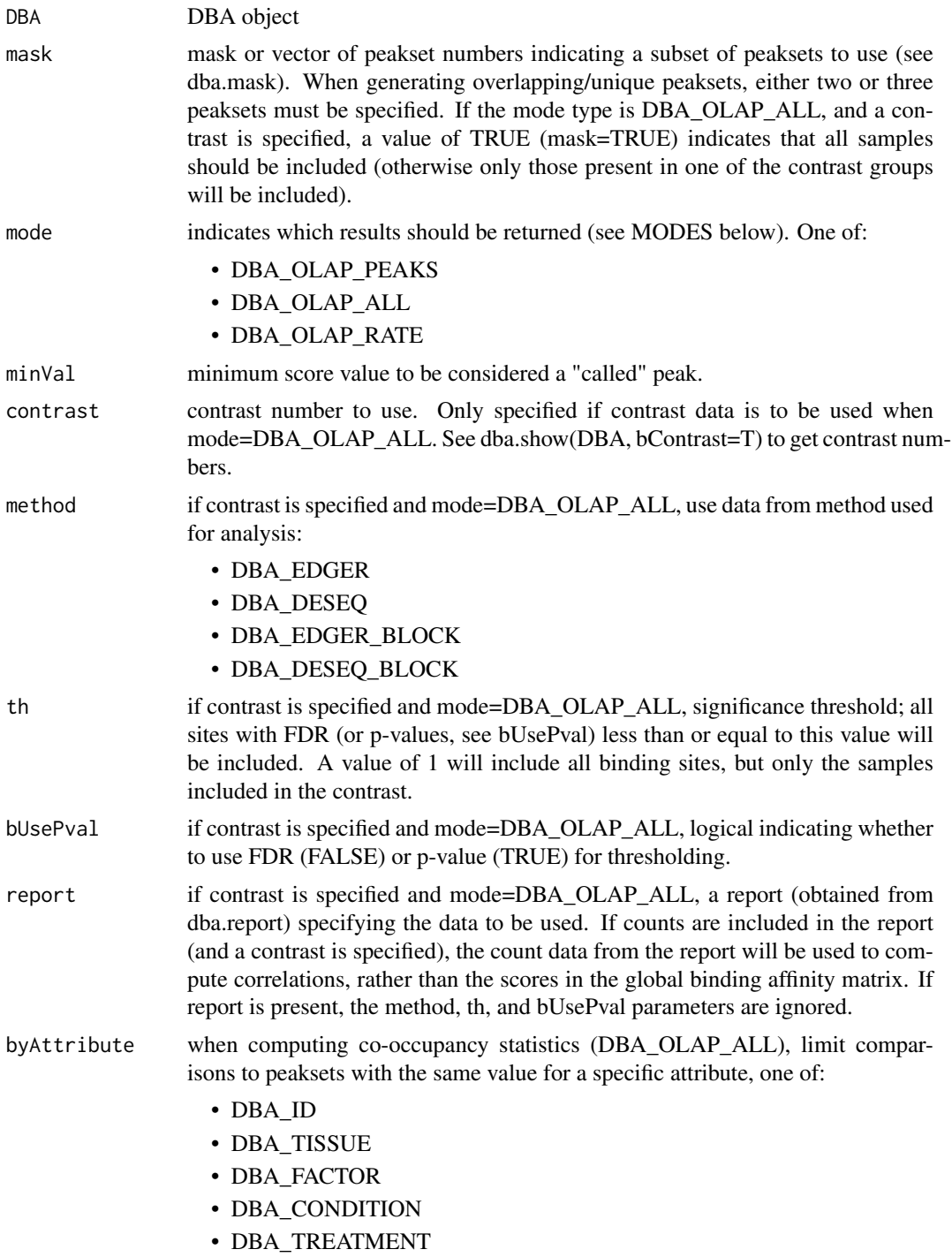

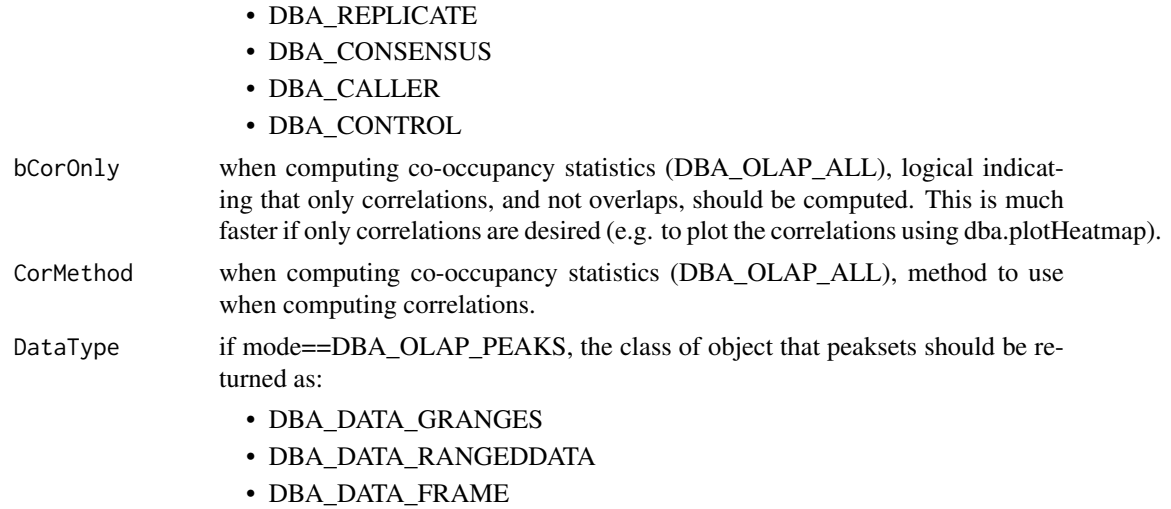

Can be set as default behavior by setting DBA\$config\$DataType.

# Details

MODE: Generate overlapping/unique peaksets:

dba.overlap(DBA, mask, mode=DBA\_OLAP\_PEAKS, minVal)

MODE: Compute correlation and co-occupancy statistics (e.g. for dba.plotHeatmap):

dba.overlap(DBA, mask, mode=DBA\_OLAP\_ALL, byAttribute, minVal, attributes, bCorOnly, CorMethod)

MODE: Compute correlation and co-occupancy statistics using significantly differentially bound sites (e.g. for dba.plotHeatmap):

dba.overlap(DBA, mask, mode=DBA\_OLAP\_ALL, byAttribute, minVal, contrast, method, th=, bUsePval, attributes, bCorOnly, CorMethod)

Note that the scores from the global binding affinity matrix will be used for correlations unless a report containing count data is specified.

MODE: Compute overlap rates at different stringency thresholds:

dba.overlap(DBA, mask, mode=DBA\_OLAP\_RATE, minVal)

### Value

Value depends on the mode specified in the mode parameter.

If mode = DBA\_OLAP\_PEAKS, Value is an overlap record: a list of three peaksets for an A-B overlap, and seven peaksets for a A-B-C overlap:

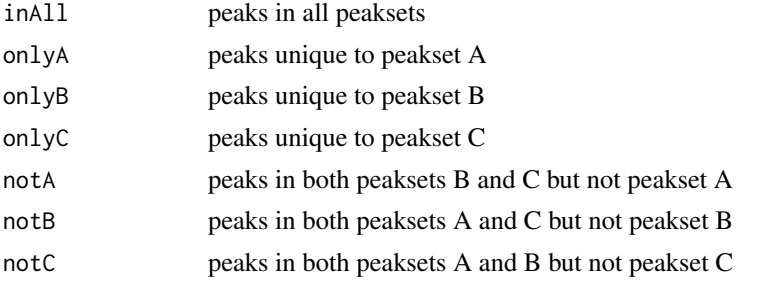

If mode = DBA\_OLAP\_ALL, Value is a correlation record: a matrix with a row for each pair of peaksets and the following columns:

### <span id="page-16-0"></span>dba.peakset 17

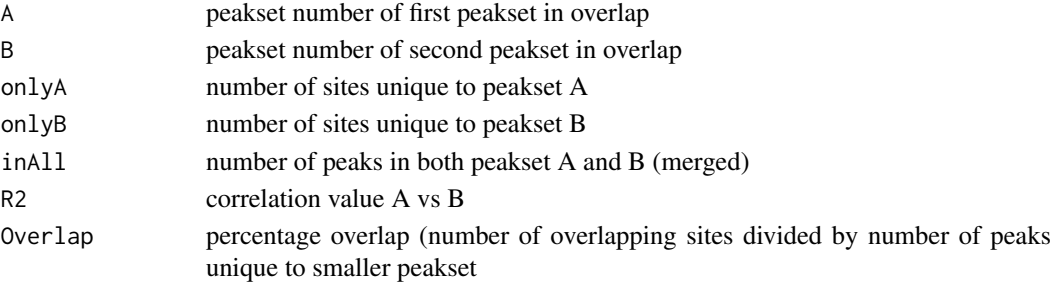

If mode = DBA\_OLAP\_RATE, Value is a vector whose length is the number of peaksets, containing the number of overlapping peaks at the corresponding minOverlaps threshold (i.e., Value[1] is the total number of unique sites, Value[2] is the number of unique sites appearing in at least two peaksets, Value[3] the number of sites overlapping in at least three peaksets, etc.).

# Author(s)

Rory Stark

# Examples

```
data(tamoxifen_peaks)
# default mode: DBA_OLAP_PEAKS -- get overlapping/non overlapping peaksets
mcf7 = dba.overlap(tamoxifen,tamoxifen$masks$MCF7&tamoxifen$masks$Responsive)
names(mcf7)
mcf7$inAll
# mode: DBA_OLAP_ALL -- get correlation record
mcf7 = dba(tamoxifen,tamoxifen$masks$MCF7)
mcf7.corRec = dba.overlap(mcf7,mode=DBA_OLAP_ALL,bCorOnly=FALSE)
mcf7.corRec
# mode: DBA_OLAP_RATE -- get overlap rate vector
data(tamoxifen_peaks)
rate = dba.overlap(tamoxifen, mode=DBA_OLAP_RATE)
rate
plot(rate,type='b',xlab="# peaksets",ylab="# common peaks",
     main="Tamoxifen dataset overlap rate")
```
dba.peakset *Add a peakset to, or retrieve a peakset from, a DBA object*

### Description

Adds a peakset to, or retrieves a peakset from, a DBA object

### Usage

```
dba.peakset(DBA=NULL, peaks, sampID, tissue, factor, condition, treatment, replicate,
            control, peak.caller, reads=0, consensus=FALSE,
            bamReads, bamControl,
            normCol=4, bRemoveM=TRUE, bRemoveRandom=TRUE,
            minOverlap=2, bMerge=TRUE,
            bRetrieve=FALSE, writeFile, numCols=4,
            DataType=DBA$config$DataType)
```
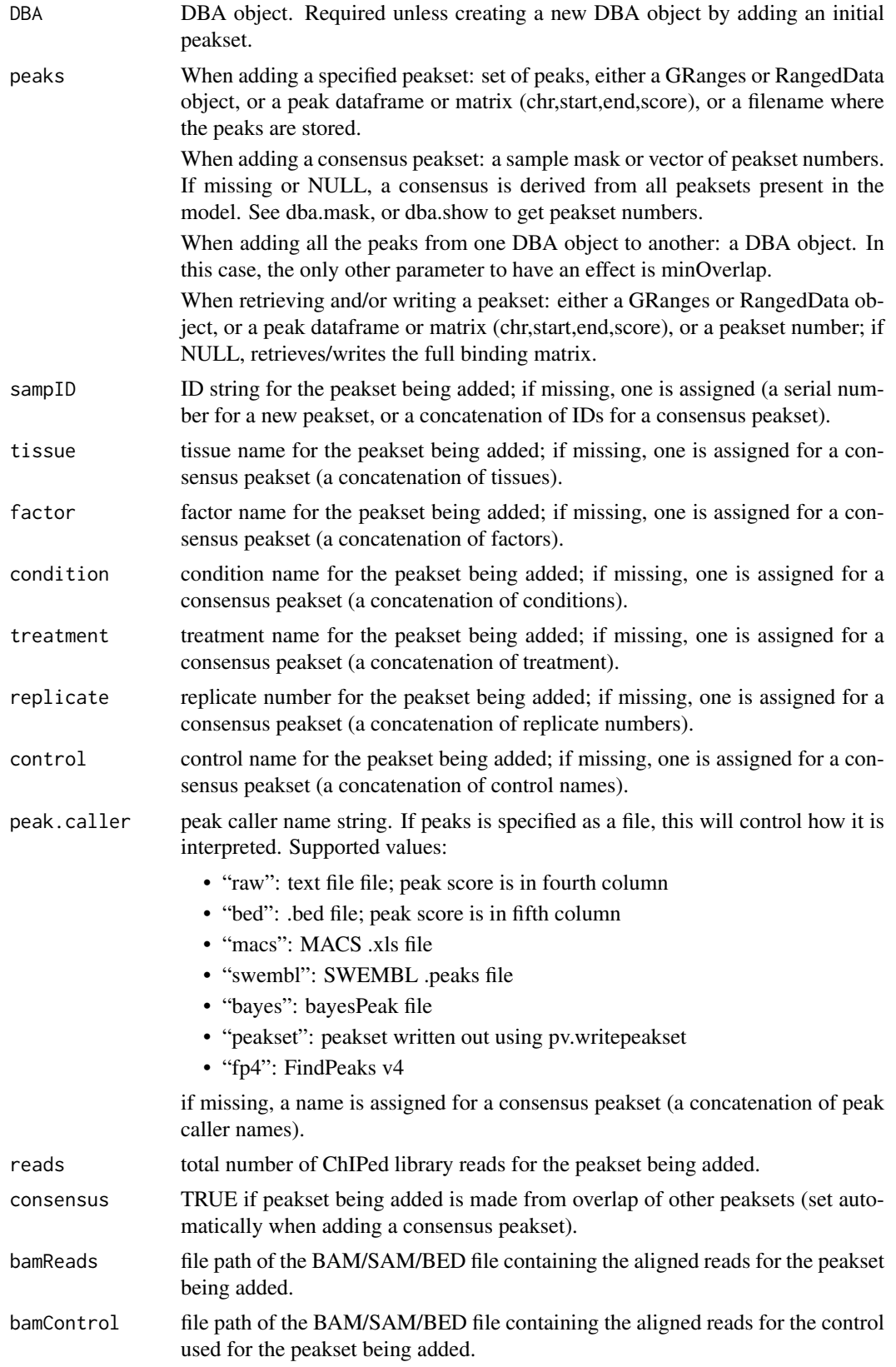

dba.peakset 19

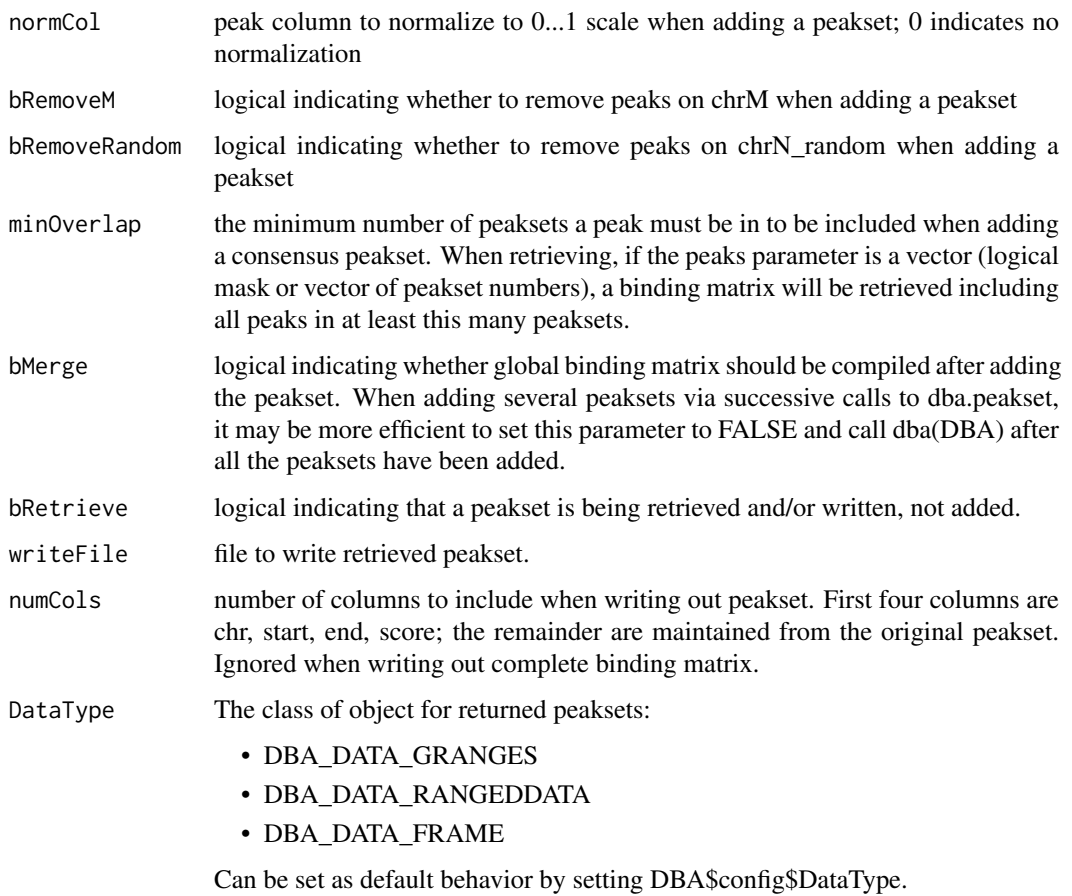

# Details

MODE: Add a specified peakset:

dba.peakset(DBA=NULL, peaks, sampID, tissue, factor, condition, replicate, control, peak.caller, reads, consensus, bamReads, bamControl, normCol, bRemoveM, bRemoveRandom)

MODE: Add a consensus peakset (derived from overlapping peaks in peaksets already present):

dba.peakset(DBA, peaks, minOverlap)

MODE: Retrieve a peakset:

dba.peakset(DBA, peaks, bRetrieve=T)

MODE: Write a peakset out to a file:

dba.peakset(DBA, peaks, bRetrieve=T, writeFile, numCols)

# Value

DBA object when adding a peakset. Peakset matrix or RangedData object when retrieving and/or writing a peakset.

# Author(s)

Rory Stark

### Examples

```
# create a new DBA object by adding three peaksets
mcf7 = dba.peakset(NULL,
                   peaks=system.file("extra/peaks/MCF7_ER_1.bed.gz", package="DiffBind"),
                   sampID="MCF7.1",tissue="MCF7",factor="ER",condition="Responsive",replicate=1)
mcf7 = dba.peakset(mcf7,
                   peaks=system.file("extra/peaks/MCF7_ER_2.bed.gz", package="DiffBind"),
                   sampID="MCF7.2",tissue="MCF7",factor="ER",condition="Responsive",replicate=2)
mcf7 = dba.peakset(mcf7,
                   peaks=system.file("extra/peaks/MCF7_ER_3.bed.gz", package="DiffBind"),
                   sampID="MCF7.3",tissue="MCF7",factor="ER",condition="Responsive",replicate=3)
mcf7
#retrieve peaks that are in all three peaksets
mcf7.consensus = dba.peakset(mcf7, 1:3, minOverlap=3, bRetrieve=TRUE)
mcf7.consensus
#add a consensus peakset -- peaks in all three replicates
mcf7 = dba.peakset(mcf7, 1:3, minOverlap=3,sampID="MCF7_3of3")
mcf7
#retrieve the consensus peakset as RangedData object
mcf7.consensus = dba.peakset(mcf7,mcf7$masks$Consensus,bRetrieve=TRUE)
mcf7.consensus
```
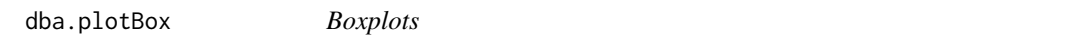

### Description

Boxplots for read count distributions within differentially bound sites

### Usage

```
dba.plotBox(DBA, contrast=1, method=DBA$config$AnalysisMethod,
            th=0.1, bUsePval=FALSE, bNormalized=TRUE,
            attribute=DBA_GROUP,
           bAll=FALSE, bAllIncreased=FALSE, bAllDecreased=FALSE,
           bDB=TRUE, bDBIncreased=TRUE, bDBDecreased=TRUE,
            pvalMethod=wilcox.test, bReversePos=FALSE, attribOrder,
            vColors, varwidth=TRUE, notch=TRUE, ...)
```
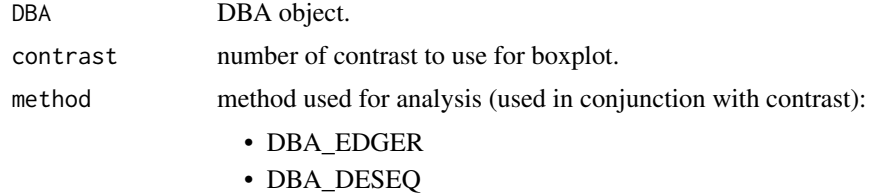

<span id="page-19-0"></span>

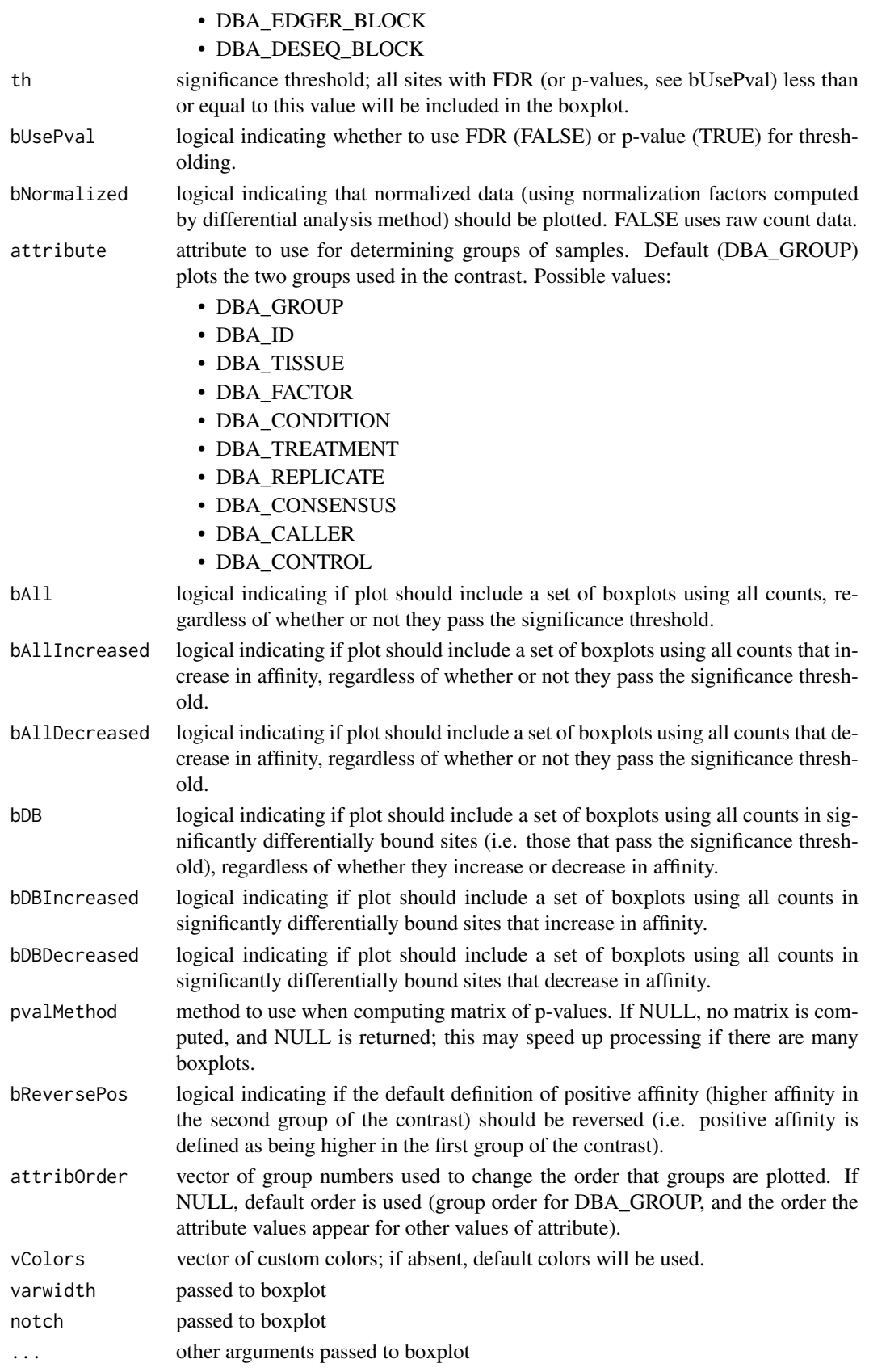

### Details

Draws a boxplot showing distributions of read counts for various groups of samples under various conditions. In default mode, draws six boxes: one pair of boxes showing the distribution of read counts within all significantly differentially bound sites (one box for each sample group), one pair of boxes showing the distribution of read counts for significantly differentially bound sites that increase affinity in the second group, and a second pair of boxes showing the distribution of read counts for significantly differentially bound sites that have higher mean affinity in the first group.

# Value

if pvalMethod is not NULL, returns a matrix of p-values indicating the significance of the difference between each pair of distributions.

### Author(s)

Rory Stark

### Examples

```
data(tamoxifen_analysis)
```

```
#default boxplot includes all DB sites, then divided into those increasing
# affinity in each group
dba.plotBox(tamoxifen)
```

```
# plot non-normalized data for DB sites by tissue
# (changing order to place Resistant samples last)
dba.plotBox(tamoxifen, attribute=DBA_CONDITION, bDBIncreased=FALSE,
           bDBDecreased=FALSE, attribOrder=c(2,1), bNormalized=FALSE)
```
dba.plotHeatmap *Draw a binding site heatmap*

### **Description**

Draws a binding site heatmap

### Usage

```
dba.plotHeatmap(DBA, attributes=DBA$attributes, maxSites=1000, minval, maxval,
                contrast, method=DBA$config$AnalysisMethod,
                th=.1, bUsePval=FALSE, report, score,
                mask, sites, sortFun,
                correlations=TRUE, olPlot=DBA_COR,
                margin=10, colScheme="Greens", distMethod="pearson",
                ...)
```
<span id="page-21-0"></span>

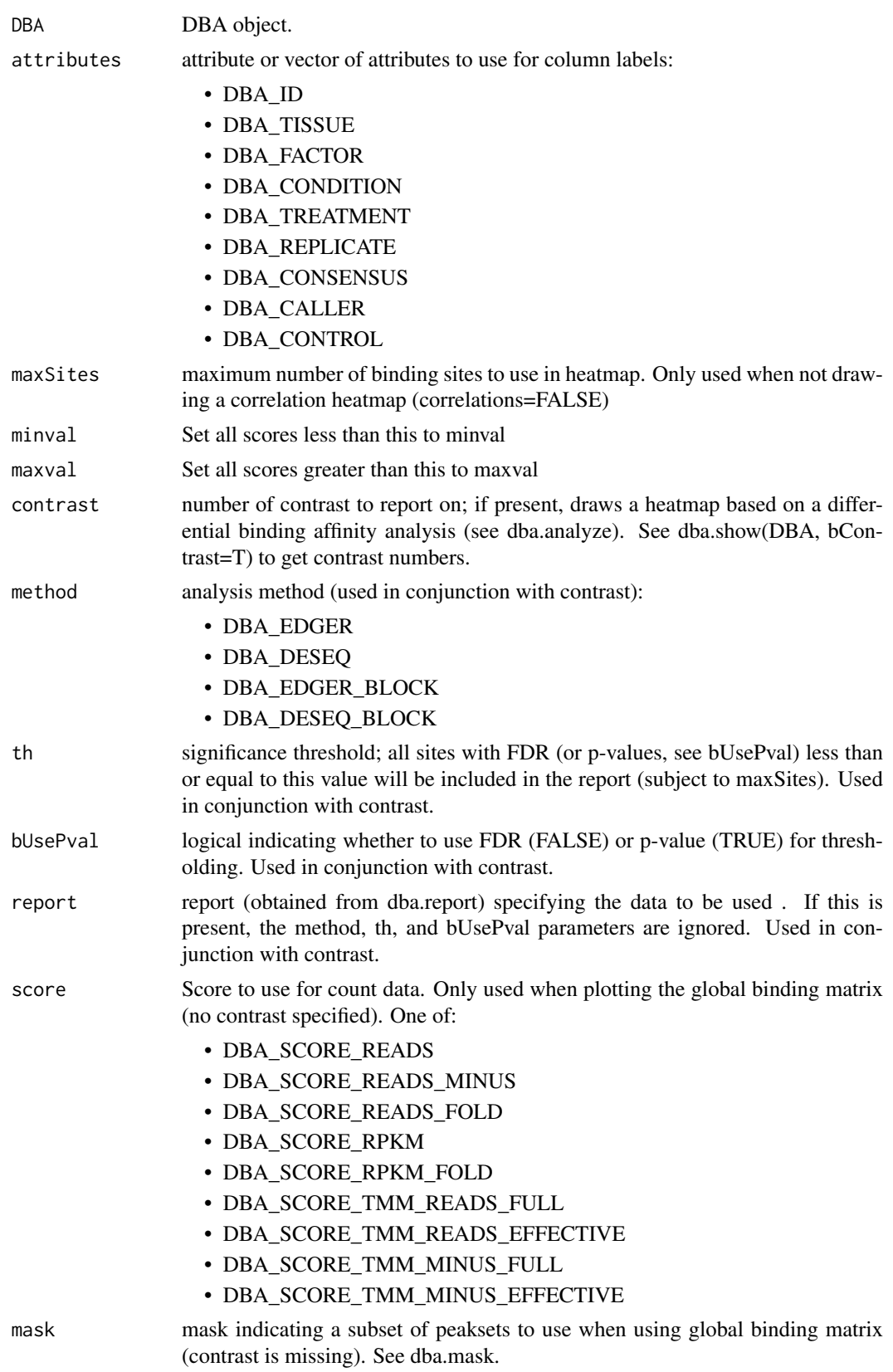

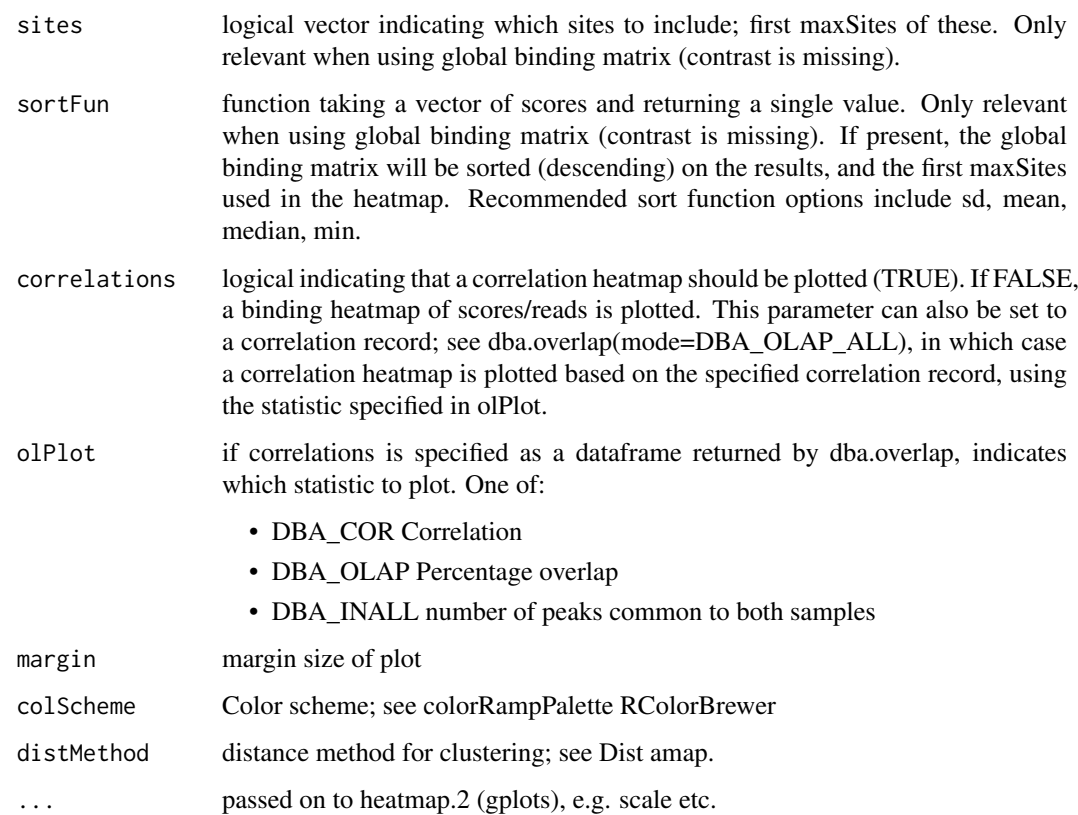

### Details

MODE: Correlation Heatmap plot using statistics for global binding matrix:

dba.plotHeatmap(DBA, attributes=DBA\$attributes, minval, maxval, correlations, olPlot, colScheme="Greens", distMethod="pearson", ...)

MODE: Correlation Heatmap plot using statistics for significantly differentially bound sites:

dba.plotHeatmap(DBA, attributes=DBA\$attributes, minval, maxval, contrast, method=DBA\_EDGER, th=.1, bUsePval=F, overlaps, olPlot=DBA\_COR, colScheme="Greens", distMethod="pearson", ...)

MODE: Binding heatmap plot using significantly differentially bound sites:

dba.plotHeatmap(DBA, attributes, maxSites, minval, maxval, contrast, method, th, bUsePval, correlations=FALSE, colScheme, distMethod, ...)

MODE: Binding heatmap plot using the global binding matrix:

dba.plotHeatmap(DBA, attributes, maxSites, minval, maxval, mask, sites, correlations=FALSE, sortFun, colScheme, distMethod, ...)

# Value

if correlations is not FALSE, the overlap/correlation matrix is returned.

### Author(s)

Rory Stark

### <span id="page-24-0"></span>dba.plotMA 25

# Examples

```
data(tamoxifen_peaks)
# peak overlap correlation heatmap
dba.plotHeatmap(tamoxifen)
```

```
data(tamoxifen_counts)
# counts correlation heatmap
dba.plotHeatmap(tamoxifen)
```

```
data(tamoxifen_analysis)
#correlation heatmap based on all normalized data
dba.plotHeatmap(tamoxifen,contrast=1,th=1)
```

```
#correlation heatmap based on DB sites only
dba.plotHeatmap(tamoxifen,contrast=1)
```

```
#binding heatmap based on DB sites
dba.plotHeatmap(tamoxifen,contrast=1,correlations=FALSE)
```

```
#binding heatmap based on 1,000 sites with highest variance
dba.plotHeatmap(tamoxifen,contrast=1,th=1,correlations=FALSE,sortFun=var)
```
dba.plotMA *Generate MA and scatter plots of differential binding analysis results*

### Description

Generates MA and scatter plots of differential binding analysis results.

### Usage

```
dba.plotMA(DBA, contrast=1, method=DBA$config$AnalysisMethod,
           th=.1, bUsePval=FALSE,
           bNormalized=TRUE, factor="", bXY=FALSE, dotSize=.33, ...)
```
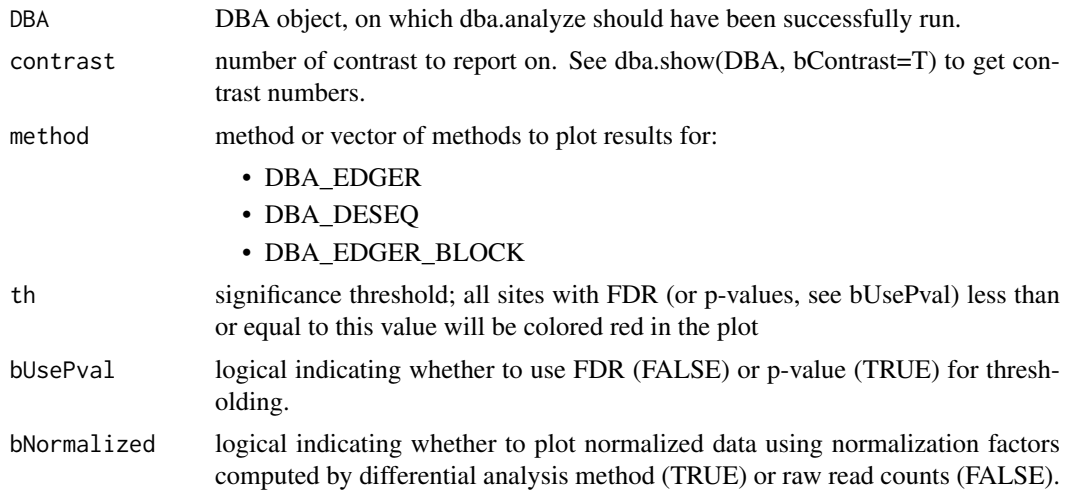

<span id="page-25-0"></span>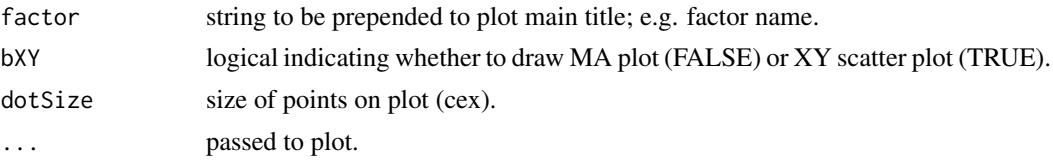

# Author(s)

Rory Stark

# Examples

data(tamoxifen\_analysis)

# default MA plot dba.plotMA(tamoxifen)

#XY plots (with raw and normalized data) par(mfrow=c(1,2)) dba.plotMA(tamoxifen,bXY=TRUE,bNormalized=FALSE) dba.plotMA(tamoxifen,bXY=TRUE,bNormalized=TRUE)

dba.plotPCA *PCA plot*

# Description

Principal Component Analysis plot

# Usage

```
dba.plotPCA(DBA, attributes, minval, maxval,
            contrast, method=DBA$config$AnalysisMethod,
            th=.1, bUsePval=FALSE, report, score,
            mask, sites, cor=FALSE,
            b3D=FALSE, vColors, dotSize, ...)
```
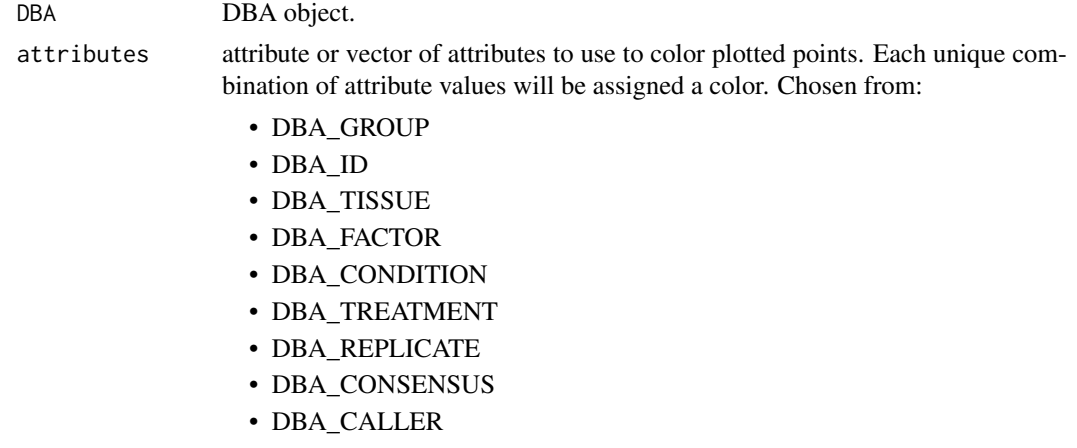

Note that DBA\_GROUP is a special attribute which will result in samples from each group in a contrast being colored separately.

minval Set all scores less than this to minval

maxval Set all scores greater than this to maxval

- contrast number of contrast to use for PCA; if present, plots a PCA based on a differential binding affinity analysis (see dba.analyze). See dba.show(DBA, bContrast=T) to get contrast numbers. If missing, uses scores in the main binding matrix.
- method method used for analysis (used in conjunction with contrast):
	- DBA\_EDGER
	- DBA\_DESEQ
	- DBA\_EDGER\_BLOCK
	- DBA\_DESEQ\_BLOCK
- th significance threshold; all sites with FDR (or p-values, see bUsePval) less than or equal to this value will be included in the PCA, subject to maxVal. Used in conjunction with contrast.
- bUsePval if TRUE, uses p-value instead of FDR for thresholding. Used in conjunction with contrast.
- report report (obtained from dba.report) specifying the data to be used . If this is present, the method, th, and bUsePval parameters are ignored.
- score Score to use for count data. Only used when plotting the global binding matrix (no contrast specified). One of:
	- DBA\_SCORE\_READS
	- DBA\_SCORE\_READS\_MINUS
	- DBA\_SCORE\_READS\_FOLD
	- DBA\_SCORE\_RPKM
	- DBA\_SCORE\_RPKM\_FOLD
	- DBA\_SCORE\_TMM\_READS\_FULL
	- DBA\_SCORE\_TMM\_READS\_EFFECTIVE
	- DBA\_SCORE\_TMM\_MINUS\_FULL
	- DBA\_SCORE\_TMM\_MINUS\_EFFECTIVE
- mask mask indicating a subset of peaksets to use when using global binding matrix (contrast is missing). See dba.mask.
- sites logical vector indicating which sites to include in PCA. Only relevant when using global binding matrix (contrast is missing).
- cor a logical value indicating whether the calculation should use the correlation matrix or the covariance matrix. Passed into princomp.
- b3D logical indicating that three principal components should be plotted (requires package{rgl}). If FALSE, the first two principal components are plotted.
- vColors vector of custom colors; is absent, default colors will be used.
- dotSize size of dots to plot; is absent, a default will be calculated.
- ... arguments passed to plot or plot3d (rgl).

### <span id="page-27-0"></span>Details

MODE: PCA plot using significantly differentially bound sites:

dba.plotPCA(DBA, attributes, minval, maxval, contrast, method, th, bUsePval, b3D=F, vColors, dotSize, ...)

MODE: PCA plot using global binding matrix:

dba.plotPCA(DBA, attributes, minval, maxval, mask, sites, b3D=F, vColors, dotSize, ...)

# Value

matrix with color legend

### Note

uses rgl package for 3D plots (if available)

# Author(s)

Rory Stark

### Examples

```
data(tamoxifen_peaks)
```
# peakcaller scores PCA dba.plotPCA(tamoxifen)

# raw count correlation PCA data(tamoxifen\_analysis) dba.plotPCA(tamoxifen)

```
#PCA based on normalized data for all sites
dba.plotPCA(tamoxifen,contrast=1,th=1)
```
#PCA based on DB sites only par(mfrow=c(1,2)) dba.plotPCA(tamoxifen,contrast=1) dba.plotPCA(tamoxifen,contrast=1,attributes=DBA\_TISSUE)

dba.plotVenn *Draw 2-way or 3-way Venn diagrams of overlaps*

# Description

Draws 2-way or 3-way Venn diagrams of overlaps

# Usage

```
dba.plotVenn(DBA, mask, overlaps, label1, label2, label3, ...)
```
### <span id="page-28-0"></span>dba.report 29

### Arguments

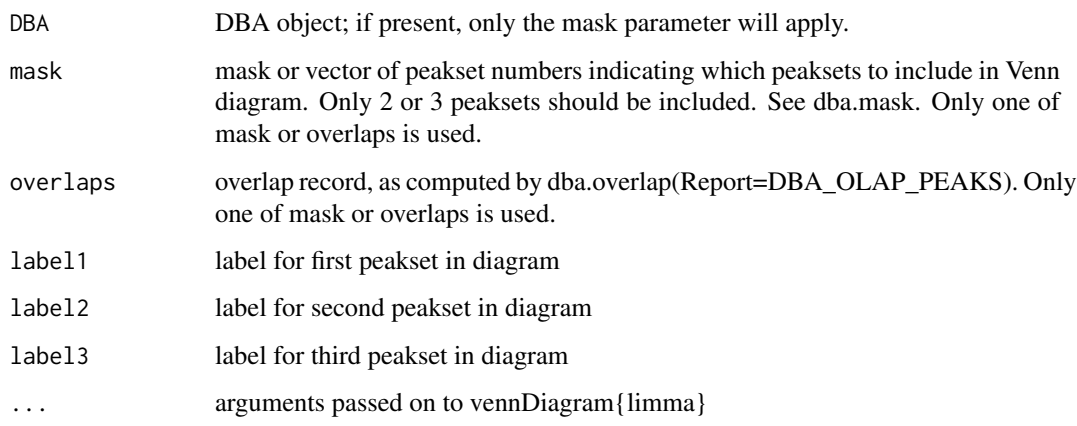

### Author(s)

Rory Stark

### Examples

data(tamoxifen\_peaks)

```
par(mfrow=c(2,2))
# 2-way Venn
dba.plotVenn(tamoxifen,6:7)
dba.plotVenn(tamoxifen,tamoxifen$masks$ZR75)
# 3-way Venn (done two different ways)
dba.plotVenn(tamoxifen,tamoxifen$masks$MCF7&tamoxifen$masks$Responsive)
olaps = dba.overlap(tamoxifen,tamoxifen$masks$MCF7&tamoxifen$masks$Responsive)
dba.plotVenn(tamoxifen,overlaps=olaps,
             label1="Rep 1",label2="Rep 2",label3="Rep 3",main="MCF7 (Responsive) Replicates")
#Venn of overlaps
Responsive=dba(tamoxifen,tamoxifen$masks$Responsive)
Responsive
Responsive = dba.peakset(Responsive,1:3,sampID="MCF7")
Responsive = dba.peakset(Responsive,4:5,sampID="T47D")
Responsive = dba.peakset(Responsive,6:7,sampID="ZR75")
dba.plotVenn(Responsive,Responsive$masks$Consensus)
```
dba.report *Generate a report for a differential binding affinity analysis*

# Description

Generates a report for a differential binding affinity analysis

# Usage

```
dba.report(DBA, contrast=1, method=DBA$config$AnalysisMethod,
           th=.1, bUsePval=FALSE, fold=0, bNormalized=TRUE,
           bCalled=FALSE, bCounts=FALSE, bCalledDetail=FALSE,
           file,initString=DBA$config$reportInit,ext='csv',
           DataType=DBA$config$DataType)
```
# Arguments

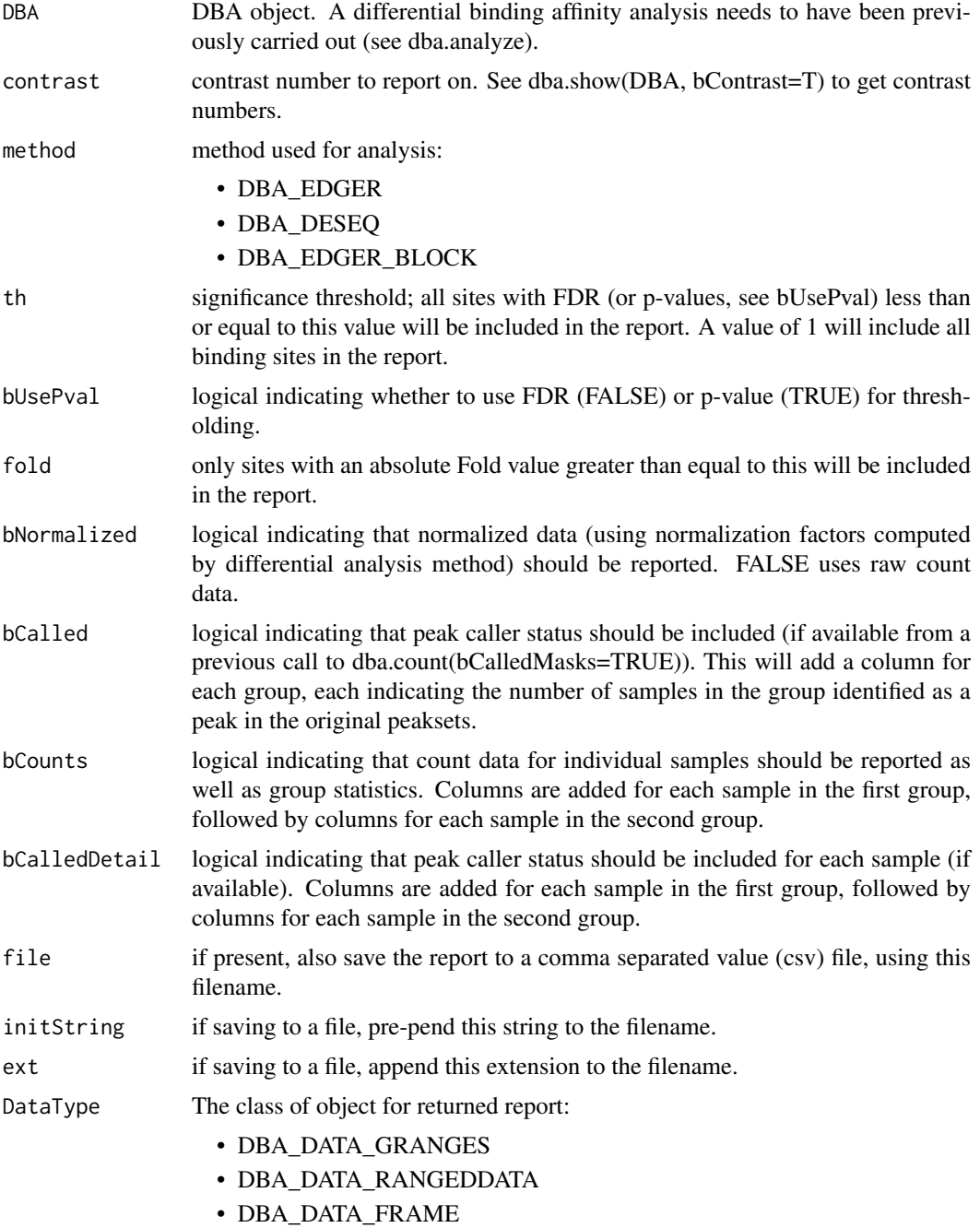

Can be set as default behavior by setting DBA\$config\$DataType.

### dba.report 31

### Value

A report dataframe or RangedData object, with a row for each binding site within the thresholding parameters, and the following columns:

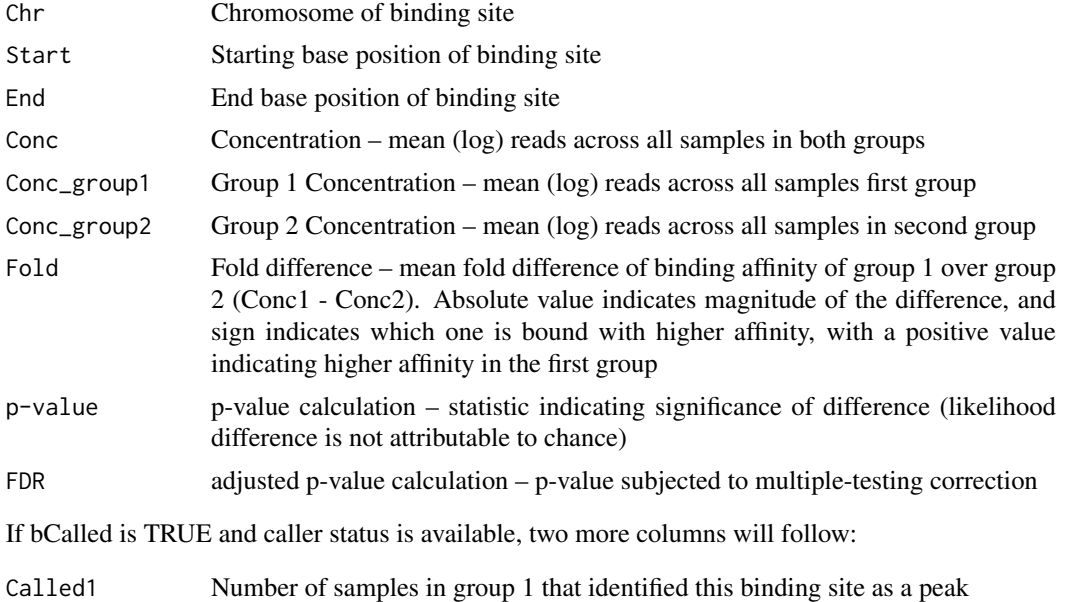

Called2 Number of samples in group 2 that identified this binding site as a peak

If bCounts is TRUE, a column will be present for each sample in group 1, followed by each sample in group 2. The Sample ID will be used as the column header. This column contains the read counts for the sample.

If bCalledDetail is TRUE, a column will be present for each sample in group 1, followed by each sample in group 2. The Sample ID will be used as the column header. This column contains a "+" to indicate for which sites the sample was called as a peak, and a "-" if it was not so identified.

### Author(s)

Rory Stark

# Examples

```
data(tamoxifen_analysis)
```

```
#Retrieve DB sites with FDR < 0.1
tamoxifen.DB = dba.report(tamoxifen)
tamoxifen.DB
#Retrieve DB sites with p-value < 0.05 and Fold > 2
tamoxifen.DB = dba.report(tamoxifen,th=.05,bUsePval=TRUE,fold=2)
tamoxifen.DB
#Retrieve all sites with confidence stats
# and how many times each site was identified as a peak
tamoxifen.DB = dba.report(tamoxifen, th=1, bCalled=TRUE)
tamoxifen.DB
```
#Retrieve all sites with confidence stats and normalized counts

```
tamoxifen.DB = dba.report(tamoxifen,th=1,bCounts=TRUE)
tamoxifen.DB
#Retrieve all sites with confidence stats and raw counts
tamoxifen.DB = dba.report(tamoxifen,th=1,bCounts=TRUE,bNormalized=FALSE)
tamoxifen.DB
```
dba.save *save DBA object*

# Description

Writes out DBA object

# Usage

dba.save(DBA, file='DBA', dir='.', pre='dba\_', ext='RData', bMinimize=FALSE)

# Arguments

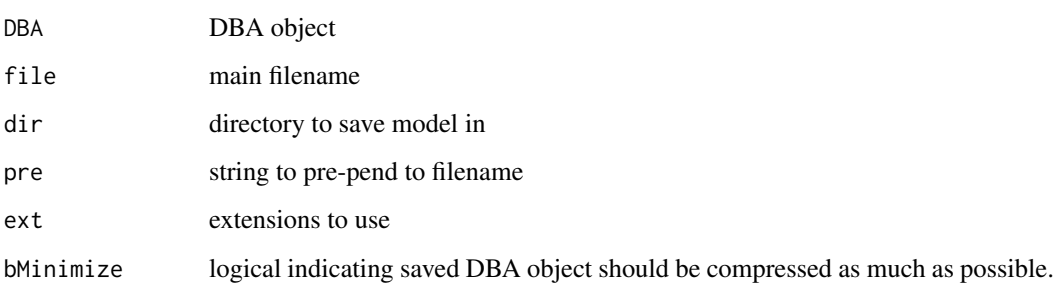

# Value

string containing full path and filename.

# Author(s)

Rory Stark

# Examples

```
data(tamoxifen_peaks)
savefile = dba.save(tamoxifen,'tamoxifenPeaks')
savefile
tamoxifen = dba.load('tamoxifenPeaks')
unlink(savefile)
```
<span id="page-31-0"></span>

<span id="page-32-0"></span>

# Description

Returns attributes of peaksets and/or contrasts associated with a DBA object.

# Usage

dba.show(DBA, mask, attributes, bContrasts=FALSE, th=0.1, bUsePval=FALSE)

# Arguments

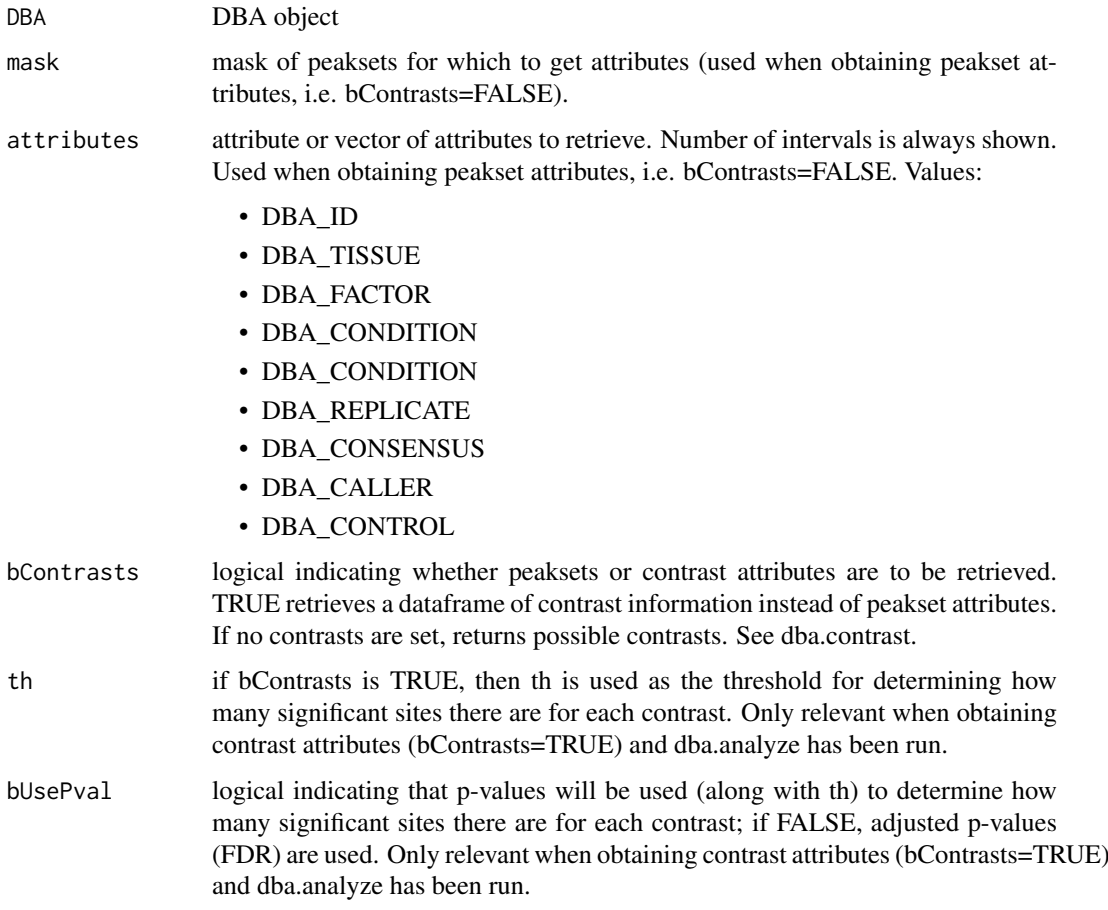

# Details

MODE: Return attributes of peaksets associated with a DBA object:

dba.show(DBA, mask, attributes)

MODE: Return contrasts associated with a DBA object:

dba.show(DBA,bContrasts=T, th, bUsePval)

# Value

dataframe with peakset attributes.

If bContrasts == FALSE, each row represents a peakset, and each column is an attributes, with the final column, Intervals, indicating how many sites there are in the peakset.

If bContrasts == TRUE, each row represent a contrast, with the following columns:

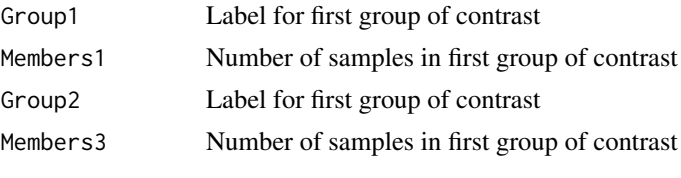

if dba.analyze has been successfully run, there there will be up to two more columns showing the number of significant differentially bound (DB) sites identified for

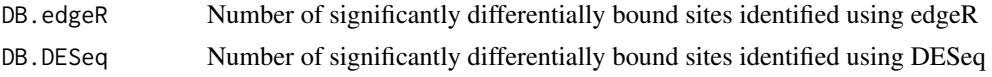

### Author(s)

Rory Stark

### Examples

```
data(tamoxifen_peaks)
dba.show(tamoxifen)
dba.show(tamoxifen,tamoxifen$masks$Responsive)
dba.show(tamoxifen,attributes=c(DBA_TISSUE,DBA_REPLICATE,DBA_CONDITION))
data(tamoxifen_counts)
tamoxifen = dba.contrast(tamoxifen)
dba.show(tamoxifen,bContrasts=TRUE)
#alternatively:
tamoxifen
```
DiffBind -- DBA global constant variables *Constant variables used in DiffBind package*

### Description

Constant variables used in DiffBind package

### Usage

DBA\_ID DBA\_FACTOR DBA\_TISSUE DBA\_CONDITION DBA\_TREATMENT DBA\_REPLICATE

<span id="page-33-0"></span>

DBA\_CALLER DBA\_CONSENSUS DBA\_CONTROL DBA\_GROUP DBA\_OLAP\_PEAKS

DBA\_OLAP\_ALL DBA\_OLAP\_RATE

DBA\_SCORE\_READS DBA\_SCORE\_READS\_MINUS DBA\_SCORE\_READS\_FOLD DBA\_SCORE\_RPKM DBA\_SCORE\_RPKM\_FOLD DBA\_SCORE\_TMM\_READS\_FULL DBA\_SCORE\_TMM\_READS\_EFFECTIVE DBA\_SCORE\_TMM\_MINUS\_FULL DBA\_SCORE\_TMM\_MINUS\_EFFECTIVE

DBA\_EDGER DBA\_DESEQ DBA\_EDGER\_BLOCK DBA\_DESEQ\_BLOCK DBA\_EDGER\_CLASSIC DBA\_DESEQ\_CLASSIC DBA\_EDGER\_GLM DBA\_DESEQ\_GLM

DBA\_DATA\_FRAME DBA\_DATA\_GRANGES DBA\_DATA\_RANGEDDATA

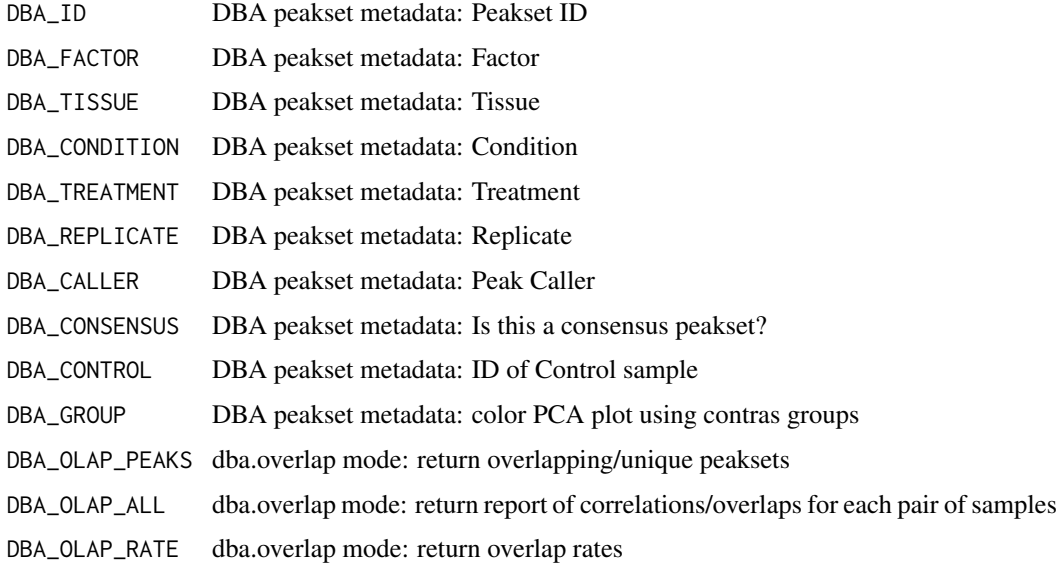

DBA\_SCORE\_READS dba.count score is number of reads in ChIP DBA\_SCORE\_READS\_FOLD dba.count score is number of reads in ChIP divided by number of reads in Control DBA\_SCORE\_READS\_MINUS dba.count score is number of reads in ChIP minus number of reads in Control DBA\_SCORE\_RPKM dba.count score is RPKM of ChIP DBA\_SCORE\_RPKM\_FOLD dba.count score is RPKM of ChIP divided by RPKM of Control DBA\_SCORE\_TMM\_READS\_FULL dba.count score is TMM normalized (using edgeR), using ChIP read counts and Full Library size DBA\_SCORE\_TMM\_READS\_EFFECTIVE dba.count score is TMM normalized (using edgeR), using ChIP read counts and Effective Library size DBA\_SCORE\_TMM\_MINUS\_FULL dba.count score is TMM normalized (using edgeR), using ChIP read counts minus Control read counts and Full Library size DBA\_SCORE\_TMM\_MINUS\_EFFECTIVE dba.count score is TMM normalized (using edgeR), using ChIP read counts minus Control read counts and Effective Library size DBA\_EDGER differential analysis method: edgeR (default: DBA\_EDGER\_GLM) DBA\_DESEQ differential analysis method: DESeq (default: DBA\_DESEQ\_CLASSIC) DBA\_EDGER\_CLASSIC differential analysis method: "classic" edgeR for two-group comparisons DBA\_DESEQ\_CLASSIC differential analysis method: "classic" DESeq for two-group comparisons DBA\_EDGER\_GLM differential analysis method: use GLM in edgeR for two-group comparisons DBA\_DESEQ\_GLM differential analysis method: use GLM in DESeq for two-group comparisons DBA\_EDGER\_BLOCK differential analysis method: edgeR with blocking factors (GLM) DBA\_DESEQ\_BLOCK differential analysis method: DESeq with blocking factors (GLM) DBA\_DATA\_GRANGES Use GRanges class for peaksets and reports. This is the default (DBA\$config\$DataType = DBA\_DATA\_GRANGES). DBA\_DATA\_RANGEDDATA Use RangedData class for peaksets and reports. Can be set as default (DBA\$config\$DataType = DBA\_DATA\_RANGEDDATA). DBA\_DATA\_FRAME Use data.frame class for peaksets and reports. Can be set as default (DBA\$config\$DataType = DBA\_DATA\_FRAME).

# Note

Variables with ALL CAP names are used as constants within DiffBind.

#### Author(s)

Rory Stark

# <span id="page-36-0"></span>Index

∗Topic package DiffBind-package, [2](#page-1-0) dba, [3](#page-2-0) DBA object methods, [5](#page-4-0)

DBA tamoxifen resistance dataset, [6](#page-5-0) dba.analyze, [7](#page-6-0) dba.contrast, [8](#page-7-0) dba.count, [10](#page-9-0) dba.load, [12](#page-11-0) dba.mask, [13](#page-12-0) dba.overlap, [14](#page-13-0) dba.peakset, [17](#page-16-0) dba.plotBox, [20](#page-19-0) dba.plotHeatmap, [22](#page-21-0) dba.plotMA, [25](#page-24-0) dba.plotPCA, [26](#page-25-0) dba.plotVenn, [28](#page-27-0) dba.report, [29](#page-28-0) dba.save, [32](#page-31-0) dba.show, [33](#page-32-0) DBA\_CALLER *(*DiffBind -- DBA global constant variables*)*, [34](#page-33-0) DBA\_CONDITION *(*DiffBind -- DBA global constant variables*)*, [34](#page-33-0) DBA\_CONSENSUS *(*DiffBind -- DBA global constant variables*)*, [34](#page-33-0) DBA\_CONTROL *(*DiffBind -- DBA global constant variables*)*, [34](#page-33-0) DBA\_DATA\_FRAME *(*DiffBind -- DBA global constant variables*)*, [34](#page-33-0) DBA\_DATA\_GRANGES *(*DiffBind -- DBA global constant variables*)*, [34](#page-33-0) DBA\_DATA\_RANGEDDATA *(*DiffBind -- DBA global constant variables*)*, [34](#page-33-0) DBA\_DESEQ *(*DiffBind -- DBA global constant variables*)*, [34](#page-33-0) DBA\_DESEQ\_BLOCK *(*DiffBind -- DBA global constant variables*)*, [34](#page-33-0) DBA\_DESEQ\_CLASSIC *(*DiffBind -- DBA global constant variables*)*, [34](#page-33-0) DBA\_DESEQ\_GLM *(*DiffBind -- DBA global constant variables*)*, [34](#page-33-0)

DBA\_EDGER *(*DiffBind -- DBA global constant variables*)*, [34](#page-33-0) DBA\_EDGER\_BLOCK *(*DiffBind -- DBA global constant variables*)*, [34](#page-33-0) DBA\_EDGER\_CLASSIC *(*DiffBind -- DBA global constant variables*)*, [34](#page-33-0) DBA\_EDGER\_GLM *(*DiffBind -- DBA global constant variables*)*, [34](#page-33-0) DBA\_FACTOR *(*DiffBind -- DBA global constant variables*)*, [34](#page-33-0) DBA\_GROUP *(*DiffBind -- DBA global constant variables*)*, [34](#page-33-0) DBA\_ID *(*DiffBind -- DBA global constant variables*)*, [34](#page-33-0) DBA\_OLAP\_ALL *(*DiffBind -- DBA global constant variables*)*, [34](#page-33-0) DBA\_OLAP\_PEAKS *(*DiffBind -- DBA global constant variables*)*, [34](#page-33-0) DBA\_OLAP\_RATE *(*DiffBind -- DBA global constant variables*)*, [34](#page-33-0) DBA\_REPLICATE *(*DiffBind -- DBA global constant variables*)*, [34](#page-33-0) DBA\_SCORE\_READS *(*DiffBind -- DBA global constant variables*)*, [34](#page-33-0) DBA\_SCORE\_READS\_FOLD *(*DiffBind -- DBA global constant variables*)*, [34](#page-33-0) DBA\_SCORE\_READS\_MINUS *(*DiffBind -- DBA global constant variables*)*, [34](#page-33-0) DBA\_SCORE\_RPKM *(*DiffBind -- DBA global constant variables*)*, [34](#page-33-0) DBA\_SCORE\_RPKM\_FOLD *(*DiffBind -- DBA global constant variables*)*, [34](#page-33-0) DBA\_SCORE\_TMM\_MINUS\_EFFECTIVE *(*DiffBind -- DBA global constant variables*)*, [34](#page-33-0) DBA\_SCORE\_TMM\_MINUS\_FULL *(*DiffBind -- DBA global constant variables*)*, [34](#page-33-0) DBA\_SCORE\_TMM\_READS\_EFFECTIVE *(*DiffBind -- DBA global constant variables*)*, [34](#page-33-0) DBA\_SCORE\_TMM\_READS\_FULL *(*DiffBind -- DBA global constant

variables *)* , [34](#page-33-0) DBA\_TISSUE *(*DiffBind -- DBA global constant variables *)* , [34](#page-33-0) DBA\_TREATMENT *(*DiffBind -- DBA global constant variables *)* , [34](#page-33-0) DiffBind *(*DiffBind-package *)* , [2](#page-1-0) DiffBind -- DBA global constant variables , [34](#page-33-0) DiffBind-package, [2](#page-1-0) plot.DBA *(*DBA object methods *)* , [5](#page-4-0) print.DBA *(*DBA object methods *)* , [5](#page-4-0) summary.DBA *(*DBA object methods *)* , [5](#page-4-0) tamoxifen *(*DBA tamoxifen resistance dataset *)* , [6](#page-5-0) tamoxifen\_analysis *(*DBA tamoxifen resistance dataset *)* , [6](#page-5-0) tamoxifen\_counts *(*DBA tamoxifen resistance dataset *)* , [6](#page-5-0) tamoxifen\_peaks *(*DBA tamoxifen resistance dataset *)* , [6](#page-5-0)